# Package 'Rfmtool'

March 27, 2022

Type Package

Version 4.1.8

Date 2022-03-24

Title Fuzzy Measure Tools

Author Gleb Beliakov [aut, cre], Quan Vu [ctb], Andrei Kelarev [ctb], Michel Berkelaar [ctb], Kjell Eikland [ctb], Samuel E. Buttrey [ctb], Stefan I. Larimore [ctb], Timothy A. Davis [ctb], John Gilbert [ctb], Esmond Ng [ctb], Peter Notebaert [ctb], Richard Stallman [ctb], Jeroen Dirks [ctb], Daniela L. Calderon [ctb]

Maintainer Gleb Beliakov <gleb@deakin.edu.au>

**Depends**  $R (= 2.9.2)$ 

# LinkingTo

# **Suggests**

Description Various tools for handling fuzzy measures, calculating Shapley value and interaction index, Choquet and Sugeno integrals, as well as fitting fuzzy measures to empirical data are provided. Construction of fuzzy measures from empirical data is done by solving a linear programming problem by using 'lpsolve' package, whose source in C adapted to the R environment is included. The description of the basic theory of fuzzy measures is in the manual in the Doc folder in this package. Please refer to the following: [1] <<https://personal-sites.deakin.edu.au/~gleb/fmtools.html>> [2] G. Beliakov, H. Bustince, T. Calvo, 'A Practical Guide to Averaging', Springer, (2016, ISBN: 978-3-319-24753-3). [3] G. Beliakov, S. James, J-Z. Wu, 'Discrete Fuzzy Measures', Springer, (2020, ISBN: 978-3-

030-15305-2).

# License LGPL-3

NeedsCompilation yes

Copyright Gleb Beliakov. The 'lpsolve' library and its parts are copyright to various holders, including Kjell Eikland, Michel Berkelaar, University of Florida, National Institute of Standards and Technology, Free Software Foundation, Inc.

Repository CRAN

Date/Publication 2022-03-27 14:30:12 UTC

# R topics documented:

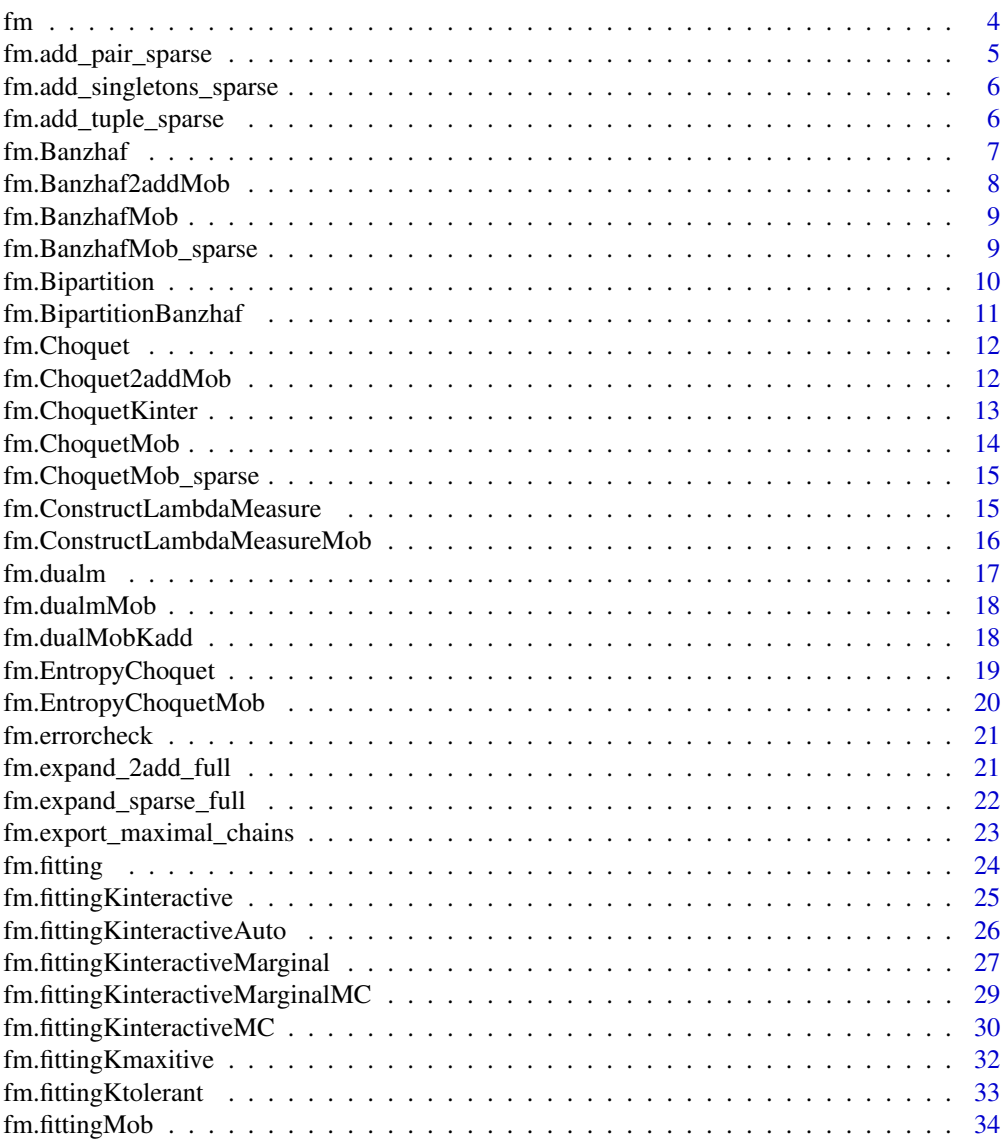

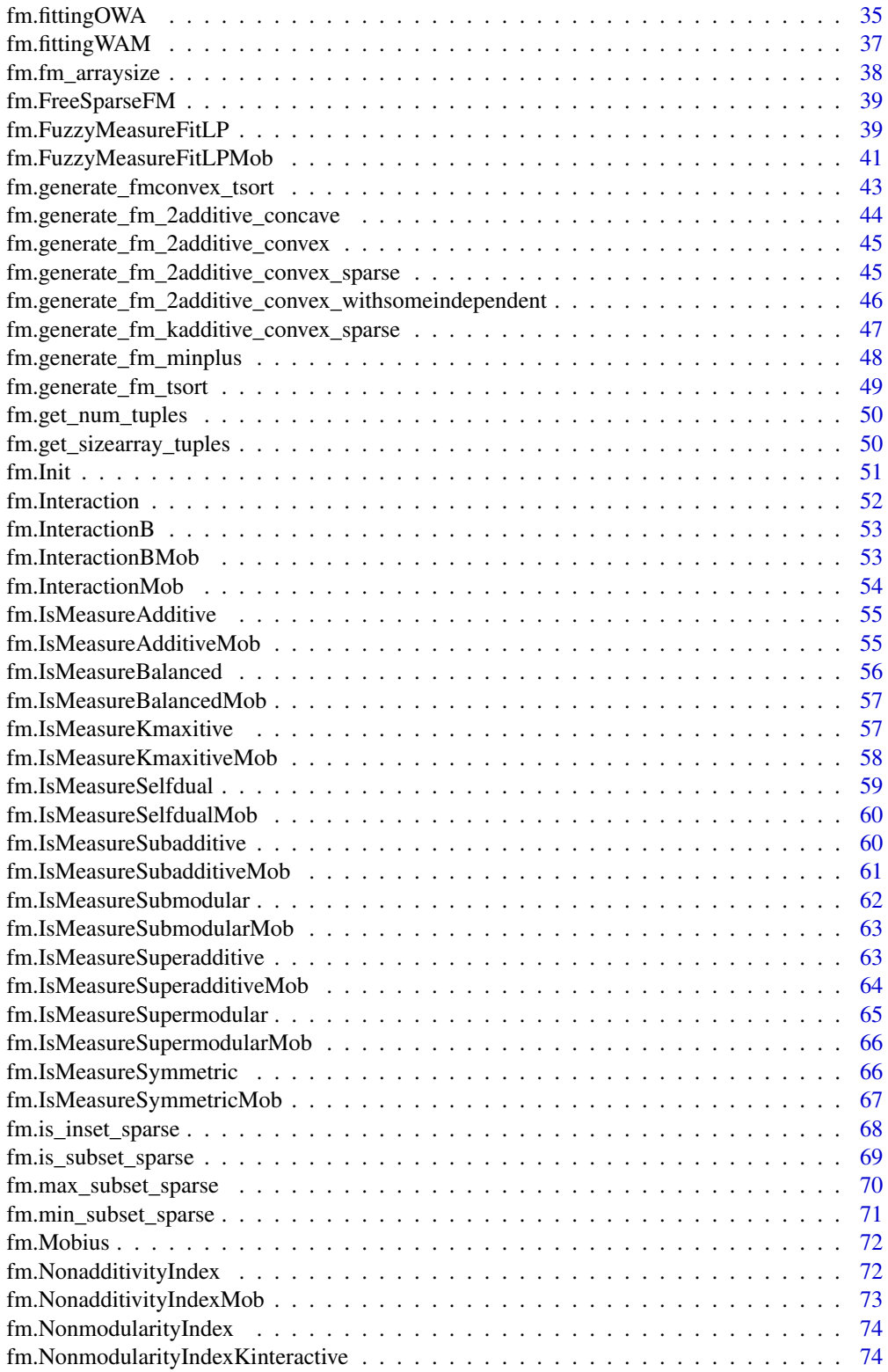

<span id="page-3-0"></span>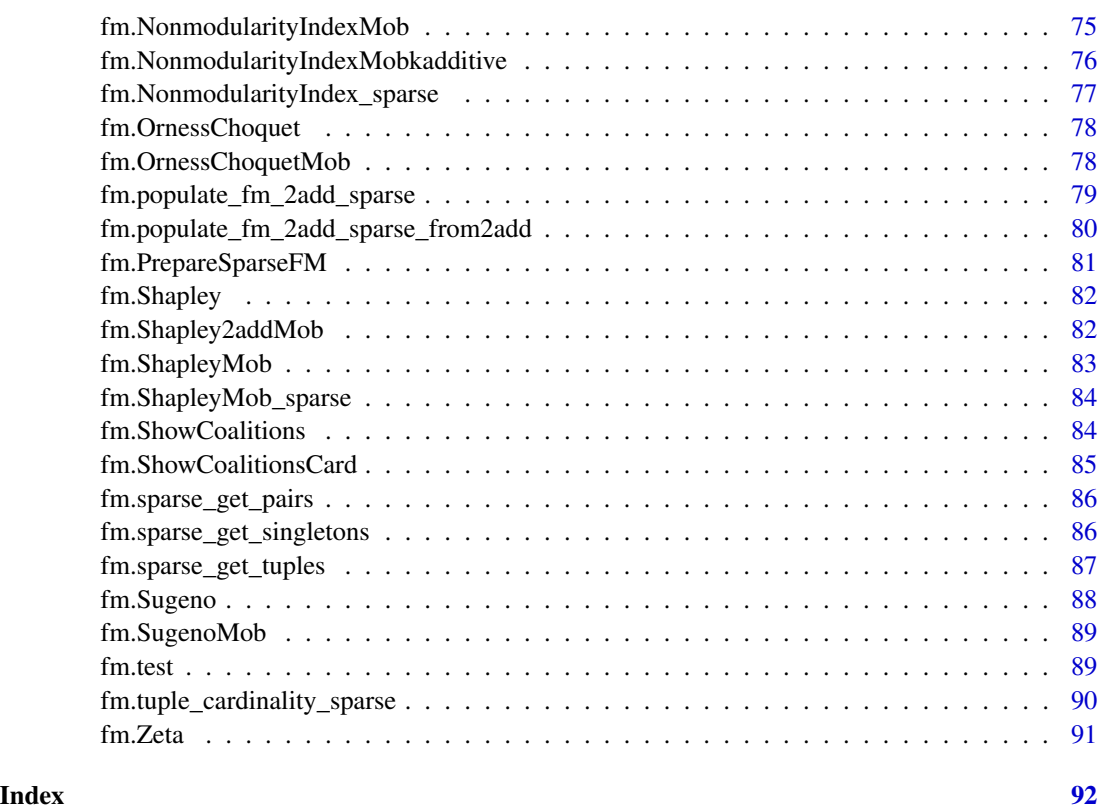

fm *Rfmtool package*

# Description

This function shows a list of function included in this toolbox

# Usage

fm()

# Details

The following functions involve the parameters v (the array containing the fuzzy measure in standard representation) or Mob (in Mobius representation), n - the dimension and  $m = 2<sup>2</sup>n$ . The values of the fuzzy measure always obey the binary ordering.

# Author(s)

Gleb Beliakov, Andrei Kelarev, Quan Vu, Daniela L. Calderon, Deakin University

# <span id="page-4-0"></span>fm.add\_pair\_sparse 5

# Examples

fm()

fm.add\_pair\_sparse *Function for adding a pair to the sparse fuzzy measure*

#### Description

This is used for populating capacities which Add a pair vij to the structure, their Indices are 1-based.

# Usage

fm.add\_pair\_sparse( i, j, v, envsp = NULL)

# Arguments

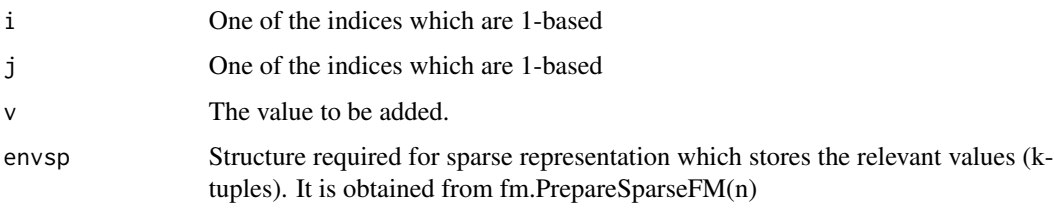

# Value

output The output is an added pair vij to the structure.

# Author(s)

Gleb Beliakov, Andrei Kelarev, Quan Vu, Daniela L. Calderon, Deakin University

```
n < -3tups<-vector()
 tupsidx<-vector()
 envsp <- fm.PrepareSparseFM(n, tups,tupsidx)
  envsp <-fm.add_pair_sparse(1,2, 0.4, envsp)
  envsp <-fm.add_pair_sparse(1,3, 0.3, envsp)
envsp
    envsp <- fm.FreeSparseFM(envsp)
```

```
fm.add_singletons_sparse
```
*Function for adding singletons to the sparse fuzzy measure*

# Description

This is used for adding singletons to the structure.

#### Usage

fm.add\_singletons\_sparse(v, envsp=NULL)

# Arguments

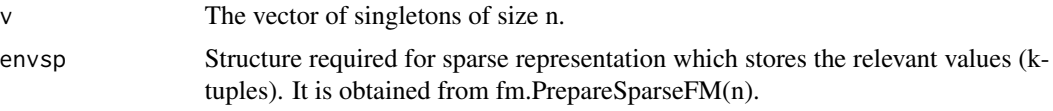

# Value

output The output is added singletons to the structure.

#### Author(s)

Gleb Beliakov, Andrei Kelarev, Quan Vu, Daniela L. Calderon, Deakin University

# Examples

```
n < -3tups<-vector()
 tupsidx<-vector()
 envsp <- fm.PrepareSparseFM(n, tups,tupsidx)
envsp <- fm.add_singletons_sparse(c(0, 0.3, 0.5),envsp)
```
fm.add\_tuple\_sparse *Function for adding singletons to the sparse fuzzy measure*

# Description

This is used for populating capacities which Add a tuple of size tupsize to the structure whose Indices are 1-based in tuple.

For populating capacities, adds a whose 1-based indices are in tuple

#### <span id="page-6-0"></span>fm.Banzhaf 7

# Usage

fm.add\_tuple\_sparse( tuple, v, envsp=NULL)

# Arguments

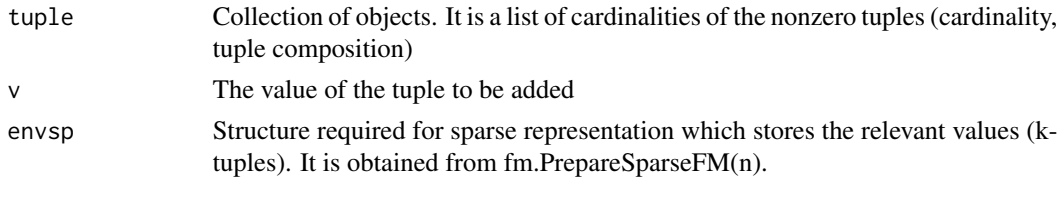

# Value

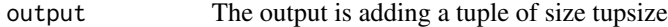

#### Author(s)

Gleb Beliakov, Andrei Kelarev, Quan Vu, Daniela L. Calderon, Deakin University

# Examples

```
n < -4tups<-vector()
tupsidx<-vector()
envsp <- fm.PrepareSparseFM(n, tups,tupsidx)
envsp <- fm.add_tuple_sparse(c(1,2,3),0.2,envsp)
envsp <- fm.add_tuple_sparse(c(1,3,4),0.3,envsp)
```
fm.Banzhaf *Banzhaf value computation function*

# Description

Calculates the Banzhaf indices of input criteria from general fuzzy measure.

# Usage

```
fm.Banzhaf(v,env=NULL)
```
# Arguments

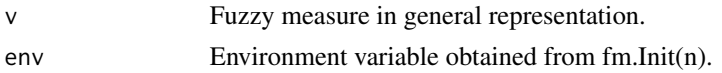

### Value

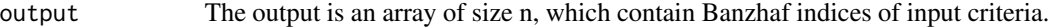

# <span id="page-7-0"></span>Author(s)

Gleb Beliakov, Andrei Kelarev, Quan Vu, Daniela L. Calderon, Deakin University

#### Examples

env<-fm.Init(3) fm.Banzhaf(c(0, 0.3, 0.5, 0.6, 0.4, 0.8, 0.7, 1),env)

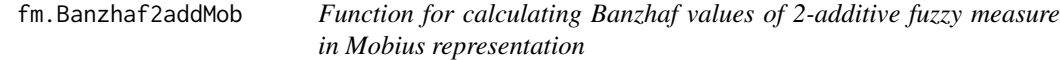

# Description

Calculate the Banzhaf values of a 2-additive fuzzy measure for n inputs given in Mobius representation. The results are in arrays.

# Usage

fm.Banzhaf2addMob(n, Mob)

#### Arguments

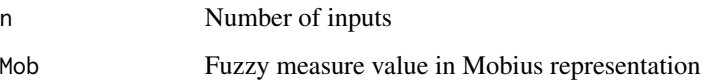

# Value

```
output The output is an array of size n, which contain Banzhaf indices of input criteria.
```
# Author(s)

Gleb Beliakov, Andrei Kelarev, Quan Vu, Daniela L. Calderon, Deakin University

# Examples

Banzhaf <- fm.Banzhaf2addMob(3, c(0.2, 0.3, 0.5, -0.2, 0.4, 0.1))

<span id="page-8-0"></span>

# Description

Calculates the Banzhaf indices of input criteria from general fuzzy measure in Mobius representation.

#### Usage

fm.BanzhafMob(Mob,env=NULL)

#### Arguments

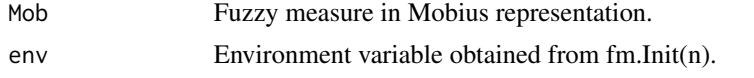

#### Value

output The output is an array of size n, which contain Banzhaf indices of input criteria.

# Author(s)

Gleb Beliakov, Andrei Kelarev, Quan Vu, Daniela L. Calderon, Deakin University

# Examples

env<-fm.Init(3) fm.BanzhafMob(c(0.0, 0.3, 0.5, -0.2, 0.4, 0.1, -0.2, 0.1),env)

fm.BanzhafMob\_sparse *Banzhaf values computation function in sparse representation*

#### Description

Calculates Banzhaf values vectors of size n of a sparse fuzzy measure

#### Usage

```
fm.BanzhafMob_sparse(n, envsp=NULL)
```
#### Arguments

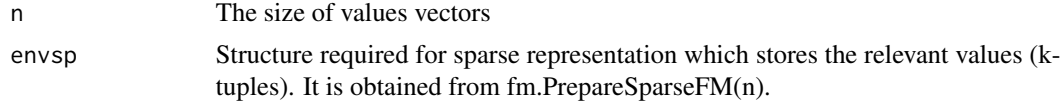

# <span id="page-9-0"></span>Value

output The output is Banzhaf values vectors of size n of a sparse fuzzy measure.

# Author(s)

Gleb Beliakov, Andrei Kelarev, Quan Vu, Daniela L. Calderon, Deakin University

# Examples

```
n < -3tups<-vector()
tupsidx<-vector()
envsp <- fm.PrepareSparseFM(n, tups,tupsidx)
 envsp <- fm.add_singletons_sparse(c(0.2,0.1,0.2),envsp)
 envsp <- fm.add_pair_sparse(1,2,0.4,envsp);
  fm.BanzhafMob_sparse(3, envsp)
  envsp <- fm.FreeSparseFM(envsp)
```
fm.Bipartition *Bipartition interaction index computation function*

#### Description

Calculates the Bipartition interaction indices of input criteria from general fuzzy measure.

#### Usage

```
fm.Bipartition(v,env=NULL)
```
#### Arguments

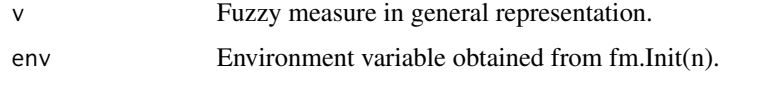

#### Value

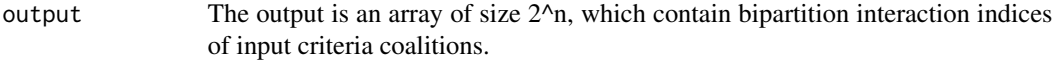

#### Author(s)

Gleb Beliakov, Andrei Kelarev, Quan Vu, Daniela L. Calderon, Deakin University

# <span id="page-10-0"></span>fm.BipartitionBanzhaf 11

# Examples

```
env<-fm.Init(3)
fm.Bipartition(c(0, 0.3, 0.5, 0.6, 0.4, 0.8, 0.7, 1),env)
```
fm.BipartitionBanzhaf *Bipartition Banhzaf interaction index computation function*

# Description

Calculates the Banzhaf Bipartition interaction indices of input criteria from general fuzzy measure.

# Usage

fm.BipartitionBanzhaf(v,env=NULL)

# Arguments

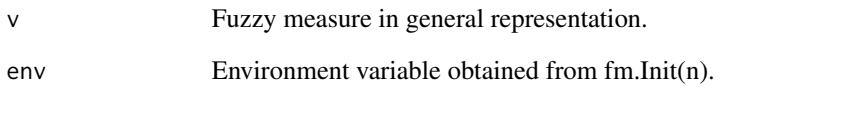

# Value

output The output is an array of size 2^n, which contain Banzhaf bipartition interaction indices of input criteria coalitions.

# Author(s)

Gleb Beliakov, Andrei Kelarev, Quan Vu, Daniela L. Calderon, Deakin University

```
env<-fm.Init(3)
fm.BipartitionBanzhaf(c(0, 0.3, 0.5, 0.6, 0.4, 0.8, 0.7, 1),env)
```
<span id="page-11-0"></span>

# Description

Calculates the value of a discrete Choquet integral of input x, with fuzzy measure in general representation.

# Usage

fm.Choquet(x, v, env=NULL)

# Arguments

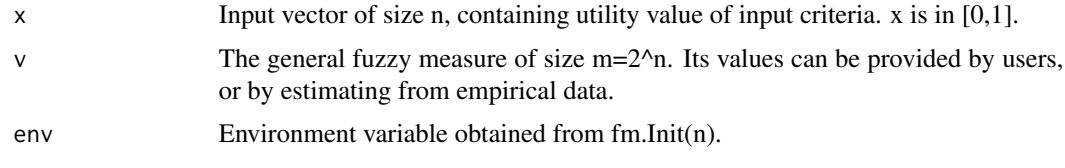

# Value

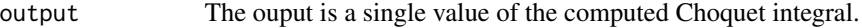

# Author(s)

Gleb Beliakov, Andrei Kelarev, Quan Vu, Daniela L. Calderon, Deakin University

# Examples

```
env<-fm.Init(3)
fm.Choquet(c(0.6, 0.3, 0.8), c(0, 0.3, 0.5, 0.6, 0.4, 0.8, 0.7, 1),env)
```
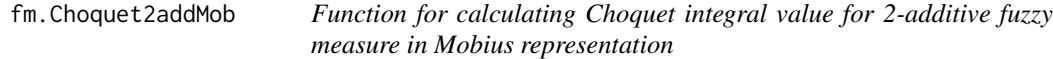

# Description

Calculates the Choquet integral value of a 2-additive fuzzy measure for n inputs given in Mobius representation.

# Usage

fm.Choquet2addMob(n, x, Mob)

# <span id="page-12-0"></span>fm.ChoquetKinter 13

# Arguments

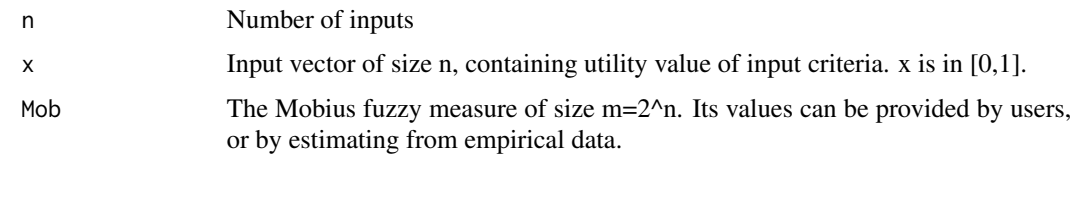

# Value

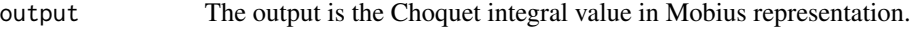

# Author(s)

Gleb Beliakov, Andrei Kelarev, Quan Vu, Daniela L. Calderon, Deakin University

# Examples

Choquet <- fm.Choquet2addMob(3, c(0.2,0.5,0.4), c(0.2, 0.3, 0.5, -0.2, 0.4, 0.1))

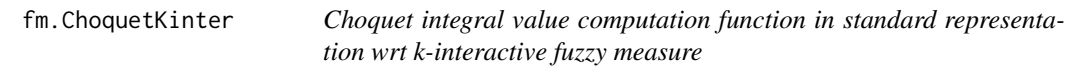

# Description

This is an alternative calculation of the Choquet integral from the fuzzy measure in Mobius representation.

# Usage

fm.ChoquetKinter(x, v, kint, env)

# Arguments

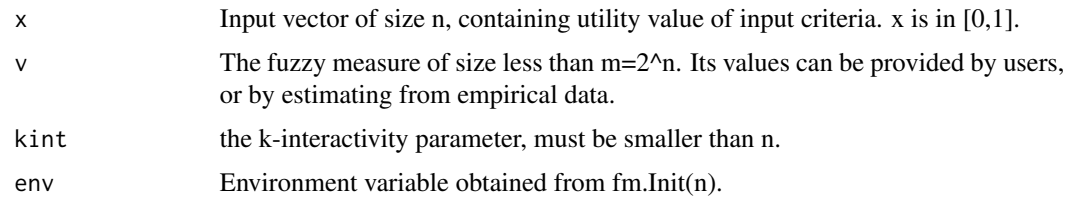

# Value

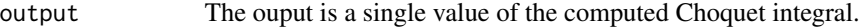

#### Author(s)

Gleb Beliakov, Andrei Kelarev, Quan Vu, Daniela L. Calderon, Deakin University

#### Examples

```
env<-fm.Init(3)
fm.ChoquetKinter(c(0.6,0.3,0.8),c(0,0.3,0.5,0.6,0.4,0.8,0.7,1),2,env)
```
fm.ChoquetMob *Choquet integral value computation function in Mobius representation* 

# Description

This is an alternative calculation of the Choquet integral from the fuzzy measure in Mobius representation.

# Usage

fm.ChoquetMob(x, Mob, env=NULL)

#### Arguments

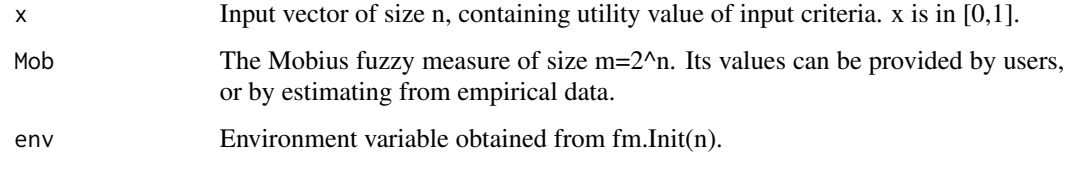

# Value

```
output The ouput is a single value of the computed Choquet integral.
```
#### Author(s)

Gleb Beliakov, Andrei Kelarev, Quan Vu, Daniela L. Calderon, Deakin University

```
env<-fm.Init(3)
fm.ChoquetMob(c(0.2,0.5,0.4), c(0.0, 0.3, 0.5, -0.2, 0.4, 0.1, -0.2, 0.1),env)
```
<span id="page-13-0"></span>

<span id="page-14-0"></span>fm.ChoquetMob\_sparse *Choquet integral computation function in sparse representation*

#### Description

Calculates the Choquet integral in Mobius sparse representation.

#### Usage

fm.ChoquetMob\_sparse(x, envsp=NULL)

# Arguments

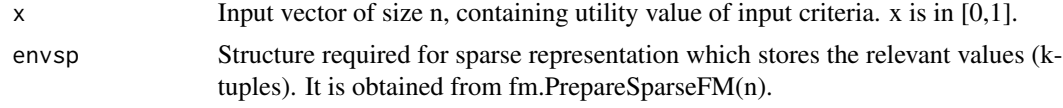

# Value

output The output is the Choquet integral in Mobius sparse representation.

#### Author(s)

Gleb Beliakov, Andrei Kelarev, Quan Vu, Daniela L. Calderon, Deakin University

#### Examples

```
n < -3envsp <- fm.PrepareSparseFM(n, vector(), vector())
envsp <- fm.add_singletons_sparse(c(0.2,0.1,0.2),envsp)
envsp <- fm.add_pair_sparse(1,2,0.4,envsp);
 ChoquetMobsparse <- fm.ChoquetMob_sparse(c(0.1,0.05,0.2),envsp)
 ChoquetMobsparse
 envsp <- fm.FreeSparseFM(envsp)
```
fm.ConstructLambdaMeasure

*Function for Constructing Lambda*

# Description

Finds the value of lambda and calculates the rest of the values of the fuzzy measure, given its values at singletons; singletons is an array of size n. The outputs are lambda and v, v is in standard representation and binary ordering.

# Usage

fm.ConstructLambdaMeasure(singletons,env)

# Arguments

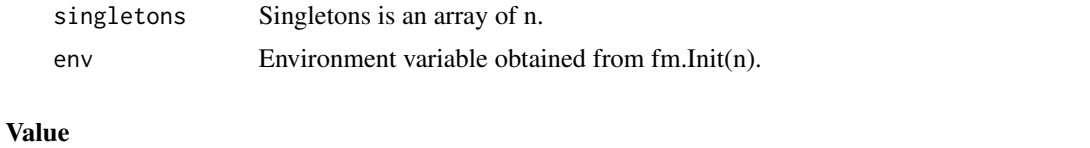

```
output The ouput is the list (lambda, measure), where measure is a fuzzy measure in
                 standard representation.
```
# Author(s)

Gleb Beliakov, Andrei Kelarev, Quan Vu, Daniela L. Calderon, Deakin University

# Examples

```
env<-fm.Init(3)
w <- fm.ConstructLambdaMeasure(c(0, 0.3, 0.5),env)
```
fm.ConstructLambdaMeasureMob

*Function for Constructing Lambda in Mobius representation*

# Description

Finds the value of lambda and calculates the rest of the values of the fuzzy measure, given its values at singletons; singletons is an array of size n. The outputs are lambda and measure, measure is in Mobius representation.

# Usage

fm.ConstructLambdaMeasureMob(singletons,env)

# Arguments

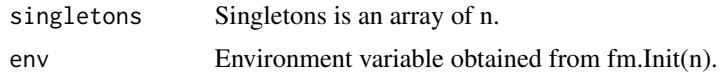

#### Value

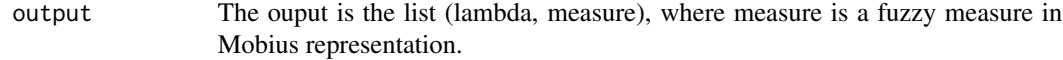

<span id="page-15-0"></span>

#### <span id="page-16-0"></span>fm.dualm 17

# Author(s)

Gleb Beliakov, Andrei Kelarev, Quan Vu, Daniela L. Calderon, Deakin University

#### Examples

```
env<-fm.Init(3)
w <- fm.ConstructLambdaMeasureMob(c(0, 0.3, 0.5),env)
w$measure
```
fm.dualm *Function for calculating dual of fuzzy measure*

# Description

Calculates the dual of fuzzy measure v, returns it as value of the function (array of size m).

### Usage

fm.dualm(v, env=NULL)

# Arguments

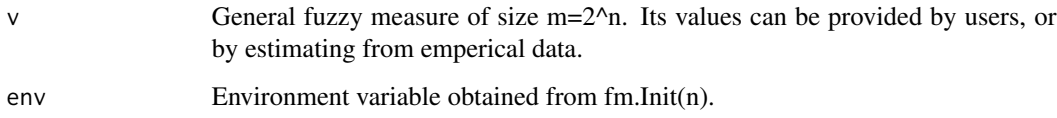

#### Value

```
output The ouput is an array of size m with the dual of fuzzy measure v.
```
# Author(s)

Gleb Beliakov, Andrei Kelarev, Quan Vu, Daniela L. Calderon, Deakin University

```
env<-fm.Init(3)
w <- fm.dualm(c(0, 0.3, 0.5, 0.6, 0.4, 0.8, 0.7, 1),env)
```
<span id="page-17-0"></span>

#### Description

Calculates the dual of fuzzy measure v, returns it as value of the function (array of size m).

#### Usage

fm.dualmMob(Mob,env=NULL)

# Arguments

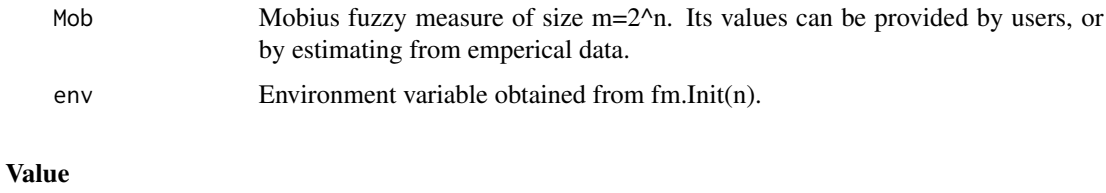

output The ouput is an array of size m with the dual of fuzzy measure.

# Author(s)

Gleb Beliakov, Andrei Kelarev, Quan Vu, Daniela L. Calderon, Deakin University

# Examples

```
env<-fm.Init(3)
w <- fm.dualmMob(c(0.0, 0.3, 0.5, -0.2, 0.4, 0.1, -0.2, 0.1),env)
```
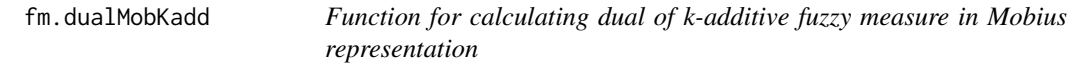

# Description

Calculates the dual of a k-additive fuzzy measures for n inputs.

#### Usage

```
fm.dualMobKadd(Mob, env = NULL, kadd = "NA")
```
# <span id="page-18-0"></span>Arguments

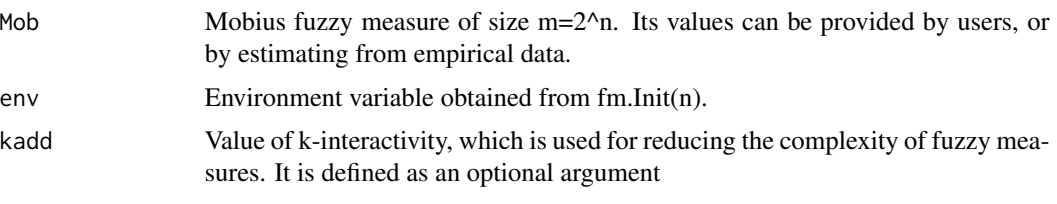

# Value

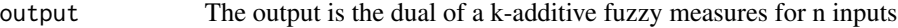

# Author(s)

Gleb Beliakov, Andrei Kelarev, Quan Vu, Daniela L. Calderon, Deakin University

#### Examples

```
env<-fm.Init(3)
  dualMob_Kadd <- fm.dualMobKadd(c(0.0, 0.3, 0.5, -0.2, 0.4, 0.1, -0.2, 0.1), env,2)
```
fm.EntropyChoquet *Entropy of fuzzy measure*

# Description

Calculates entropy value of the Choquet integral for the fuzzy measure v in general representation

# Usage

```
fm.EntropyChoquet(v,env)
```
#### Arguments

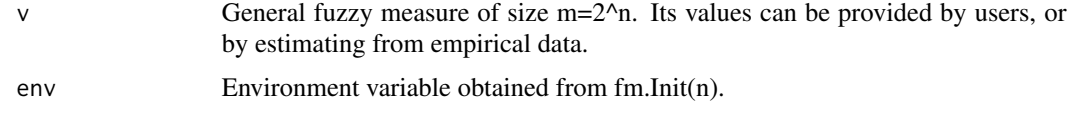

# Value

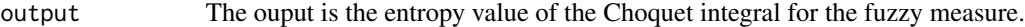

# Author(s)

Gleb Beliakov, Andrei Kelarev, Quan Vu, Daniela L. Calderon, Deakin University

# Examples

```
env<-fm.Init(3)
fm.EntropyChoquet(c(0, 0.3, 0.5, 0.6, 0.4, 0.8, 0.7, 1))
```
fm.EntropyChoquetMob *Entropy Choquet computation function in Mobius representation*

# Description

Calculates entropy value of the Choquet integral for the fuzzy measure v in Mobius representation

# Usage

fm.EntropyChoquetMob(Mob,env)

# Arguments

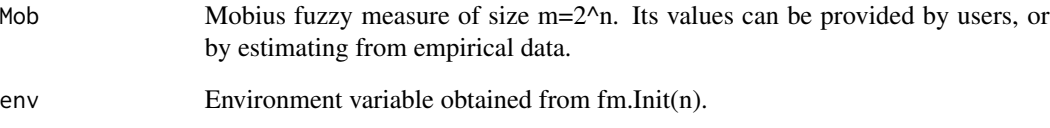

# Value

```
output The ouput is entropy value of the Choquet integral for the fuzzy measure.
```
# Author(s)

Gleb Beliakov, Andrei Kelarev, Quan Vu, Daniela L. Calderon, Deakin University

```
env<-fm.Init(3)
fm.EntropyChoquetMob(c(0.0,0.3,0.5,-0.2,0.4,0.1,-0.2,0.1),env)
```
<span id="page-19-0"></span>

<span id="page-20-0"></span>fm.errorcheck *Basic error check*

# Description

This function checks that the enviromnemt variable is internally consistent.

# Usage

```
fm.errorcheck(env)
```
# Arguments

env Environment variable obtained from fm.Init(n).

# Value

output The ouput is TRUE or FALSE.

# Author(s)

Gleb Beliakov, Andrei Kelarev, Quan Vu, Daniela L. Calderon, Deakin University

# Examples

```
env<-fm.Init(3)
fm.errorcheck(env)
```
fm.expand\_2add\_full *Function for exporting full representation of 2-additive capacity*

# Description

From sparse to full representation of 2-additive capacity (singletons and pairs, augmented with 0s).

# Usage

```
fm.expand_2add_full(n, envsp=NULL)
```
#### Arguments

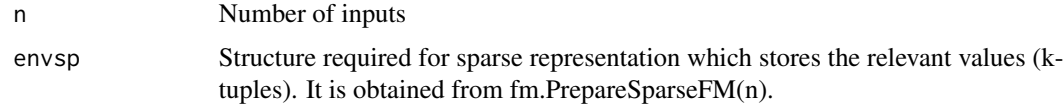

<span id="page-21-0"></span>output The output is a sparse to full representation of 2-additive capacity (singletons and pairs, augmented with 0s)

# Author(s)

Gleb Beliakov, Andrei Kelarev, Quan Vu, Daniela L. Calderon, Deakin University

# Examples

```
n < -3envsp <- fm.PrepareSparseFM(n, vector(), vector())
envsp <- fm.add_singletons_sparse(c(0.2,0.1,0.2),envsp)
envsp <- fm.add_pair_sparse(1,2,0.4,envsp);
cap2add <- fm.expand_2add_full(n,envsp)
cap2add
envsp <- fm.FreeSparseFM(envsp)
```
fm.expand\_sparse\_full *Function for exporting full capacity from sparse representation*

# **Description**

Exports from sparse to full capacity.

# Usage

fm.expand\_sparse\_full(n, envsp=NULL)

# Arguments

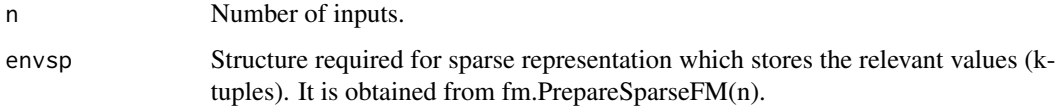

#### Value

output Exports from sparse to full capacity.

### Author(s)

Gleb Beliakov, Andrei Kelarev, Quan Vu, Daniela L. Calderon, Deakin University

# <span id="page-22-0"></span>fm.export\_maximal\_chains 23

# Examples

```
n < -3envsp <- fm.PrepareSparseFM(n, vector(), vector())
envsp <- fm.add_singletons_sparse(c(0.2,0.1,0.2),envsp)
envsp <- fm.add_pair_sparse(1,2,0.4,envsp);
cap <- fm.expand_sparse_full(n, envsp)
cap
envsp <- fm.FreeSparseFM(envsp)
```

```
fm.export_maximal_chains
```
*Function for exporting maximal chains*

# Description

Returns in mc the arrays of maximal chains (there are n! such arrays) of a fuzzy measure v. Each maximal chain corresponds to the coefficients of a linea. function on the respective simplex

# Usage

```
fm.export_maximal_chains(v, env = NULL)
```
#### **Arguments**

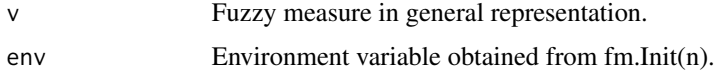

# Value

output The output is mc the arrays of maximal chains

# Author(s)

Gleb Beliakov, Andrei Kelarev, Quan Vu, Daniela L. Calderon, Deakin University

```
env<-fm.Init(3)
exportmaximalchains <- fm.export_maximal_chains(
c(0, 0.00224, 0.0649, 0.510, 0.00965, 0.374,0.154, 1),env)
```
<span id="page-23-0"></span>

#### Description

Estimate values of the fuzzy measures from empirical data.

#### Usage

fm.fitting(data, env=NULL, kadd="NA")

# Arguments

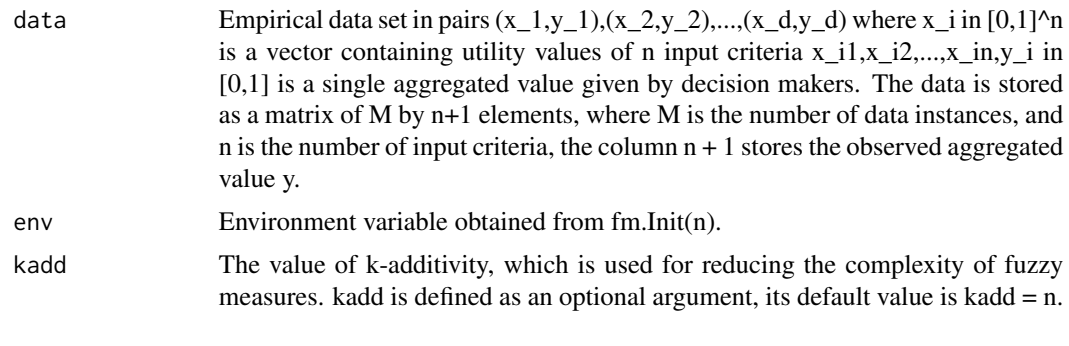

# Value

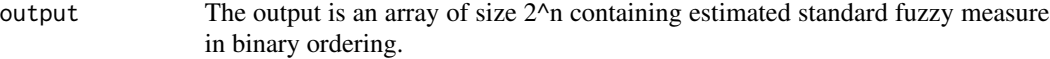

### Author(s)

Gleb Beliakov, Andrei Kelarev, Quan Vu, Daniela L. Calderon, Deakin University

```
env<-fm.Init(3)
d <- matrix( c( 0.00125122, 0.563568, 0.193298, 0.164338,
            0.808716, 0.584991, 0.479858, 0.544309,
            0.350281, 0.895935, 0.822815, 0.625868,
            0.746582, 0.174103, 0.858917, 0.480347,
            0.71048, 0.513519, 0.303986, 0.387631,
            0.0149841, 0.0914001, 0.364441, 0.134229,
            0.147308, 0.165894, 0.988495, 0.388044,
            0.445679, 0.11908, 0.00466919, 0.0897714,
            0.00891113, 0.377869, 0.531647, 0.258585,
            0.571167, 0.601746, 0.607147, 0.589803,
            0.166229, 0.663025, 0.450775, 0.357412,
            0.352112, 0.0570374, 0.607666, 0.270228,
            0.783295, 0.802582, 0.519867, 0.583348,
```

```
0.301941, 0.875946, 0.726654, 0.562174,
            0.955872, 0.92569, 0.539337, 0.633631,
            0.142334, 0.462067, 0.235321, 0.228419,
            0.862213, 0.209595, 0.779633, 0.498077,
            0.843628, 0.996765, 0.999664, 0.930197,
            0.611481, 0.92426, 0.266205, 0.334666,
            0.297272, 0.840118, 0.0237427, 0.168081),
      nrow=20,
      ncol=4);
fm.fitting(d,env)
```

```
fm.fittingKinteractive
```
*Fuzzy Measure Fitting function*

# Description

Estimate values of the k-interacive fuzzy measures from empirical data.

#### Usage

```
fm.fittingKinteractive(data, env=NULL, kadd="NA", K="NA")
```
# Arguments

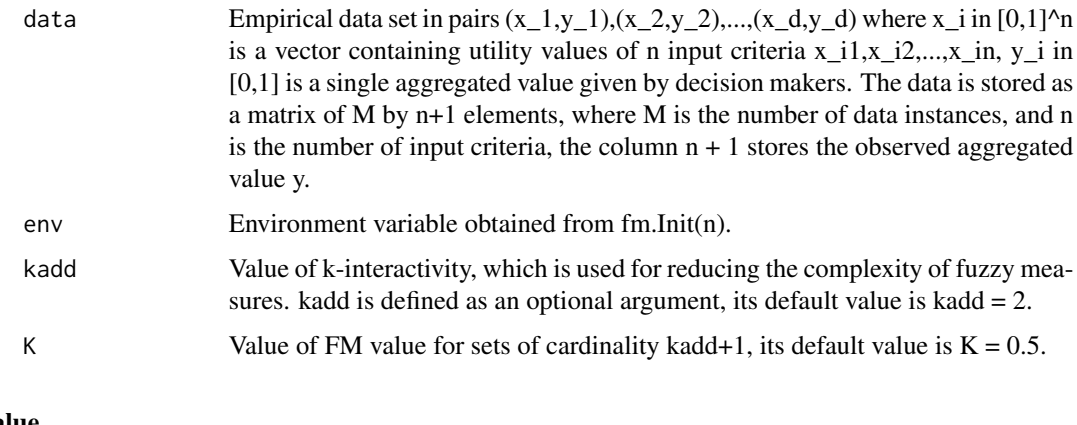

# Value

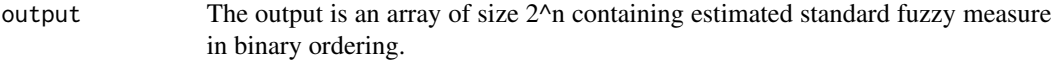

### Author(s)

Gleb Beliakov, Andrei Kelarev, Quan Vu, Daniela L. Calderon, Deakin University

#### Examples

```
env<-fm.Init(3)
d <- matrix( c( 0.00125122, 0.563568, 0.193298, 0.164338,
            0.808716, 0.584991, 0.479858, 0.544309,
            0.350281, 0.895935, 0.822815, 0.625868,
            0.746582, 0.174103, 0.858917, 0.480347,
            0.71048, 0.513519, 0.303986, 0.387631,
            0.0149841, 0.0914001, 0.364441, 0.134229,
            0.147308, 0.165894, 0.988495, 0.388044,
            0.445679, 0.11908, 0.00466919, 0.0897714,
            0.00891113, 0.377869, 0.531647, 0.258585,
            0.571167, 0.601746, 0.607147, 0.589803,
            0.166229, 0.663025, 0.450775, 0.357412,
            0.352112, 0.0570374, 0.607666, 0.270228,
            0.783295, 0.802582, 0.519867, 0.583348,
            0.301941, 0.875946, 0.726654, 0.562174,
            0.955872, 0.92569, 0.539337, 0.633631,
            0.142334, 0.462067, 0.235321, 0.228419,
            0.862213, 0.209595, 0.779633, 0.498077,
            0.843628, 0.996765, 0.999664, 0.930197,
            0.611481, 0.92426, 0.266205, 0.334666,
            0.297272, 0.840118, 0.0237427, 0.168081),
      nrow=20,
      ncol=4);
fm.fittingKinteractive(d,env,2,0.8)
```
fm.fittingKinteractiveAuto

*Fuzzy Measure Fitting function of the k-interactive*

# **Description**

Estimate values of the k-interacive fuzzy measures from empirical data.

#### Usage

```
fm.fittingKinteractiveAuto(data, env=NULL, kadd="NA")
```
#### Arguments

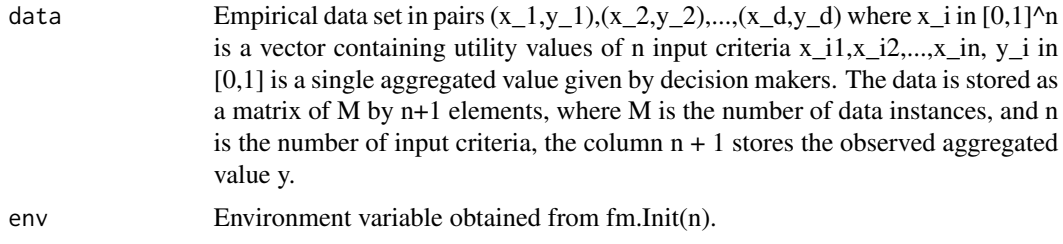

<span id="page-25-0"></span>

<span id="page-26-0"></span>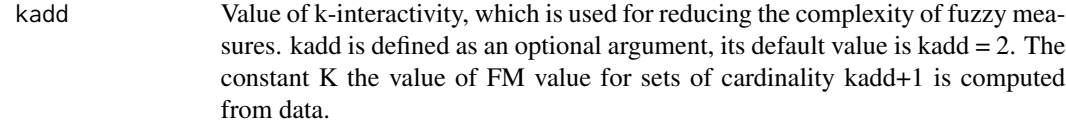

# Value

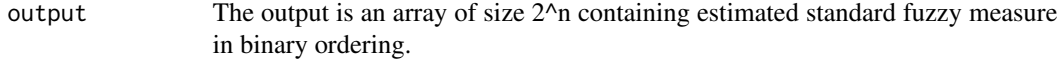

#### Author(s)

Gleb Beliakov, Andrei Kelarev, Quan Vu, Daniela L. Calderon, Deakin University

# Examples

```
env<-fm.Init(3)
d <- matrix( c( 0.00125122, 0.563568, 0.193298, 0.164338,
            0.808716, 0.584991, 0.479858, 0.544309,
            0.350281, 0.895935, 0.822815, 0.625868,
            0.746582, 0.174103, 0.858917, 0.480347,
            0.71048, 0.513519, 0.303986, 0.387631,
            0.0149841, 0.0914001, 0.364441, 0.134229,
            0.147308, 0.165894, 0.988495, 0.388044,
            0.445679, 0.11908, 0.00466919, 0.0897714,
            0.00891113, 0.377869, 0.531647, 0.258585,
            0.571167, 0.601746, 0.607147, 0.589803,
            0.166229, 0.663025, 0.450775, 0.357412,
            0.352112, 0.0570374, 0.607666, 0.270228,
            0.783295, 0.802582, 0.519867, 0.583348,
            0.301941, 0.875946, 0.726654, 0.562174,
            0.955872, 0.92569, 0.539337, 0.633631,
            0.142334, 0.462067, 0.235321, 0.228419,
            0.862213, 0.209595, 0.779633, 0.498077,
            0.843628, 0.996765, 0.999664, 0.930197,
            0.611481, 0.92426, 0.266205, 0.334666,
            0.297272, 0.840118, 0.0237427, 0.168081),
      nrow=20,
      ncol=4);
fm.fittingKinteractiveAuto(d,env,2)
```
# fm.fittingKinteractiveMarginal

*Fuzzy Measure Fitting function of the k-interactive using marginal representation*

#### Description

Estimate values of the k-interacive fuzzy measures from empirical data using marginal representation.

#### Usage

```
fm.fittingKinteractiveMarginal(data, env=NULL, kadd="NA", K="NA", submod ="NA")
```
# Arguments

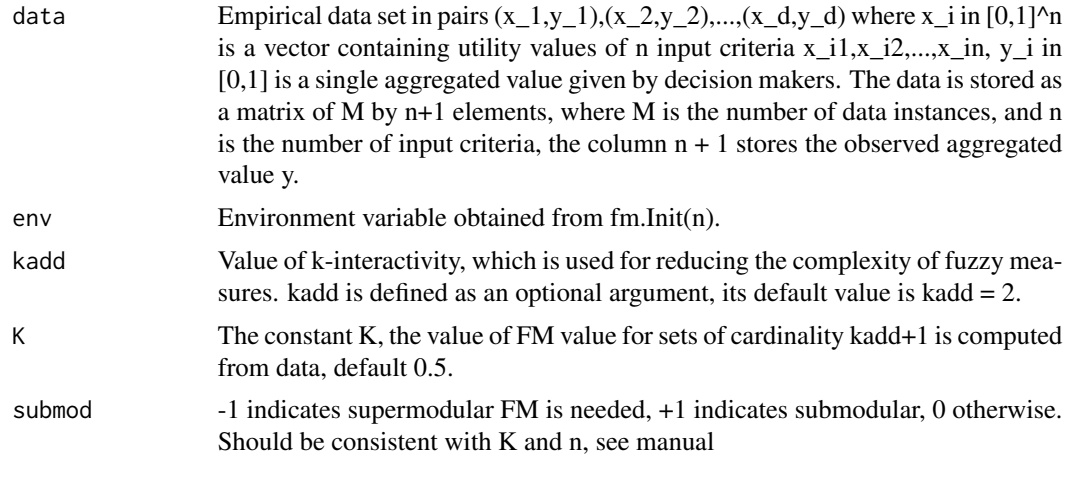

# Value

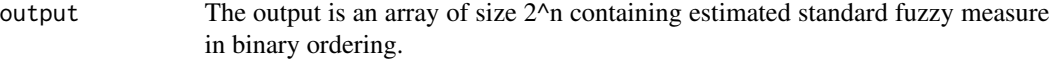

### Author(s)

Gleb Beliakov, Andrei Kelarev, Quan Vu, Daniela L. Calderon, Deakin University

```
env<-fm.Init(3)
d <- matrix( c( 0.00125122, 0.563568, 0.193298, 0.164338,
            0.808716, 0.584991, 0.479858, 0.544309,
            0.350281, 0.895935, 0.822815, 0.625868,
            0.746582, 0.174103, 0.858917, 0.480347,
            0.71048, 0.513519, 0.303986, 0.387631,
            0.0149841, 0.0914001, 0.364441, 0.134229,
            0.147308, 0.165894, 0.988495, 0.388044,
            0.445679, 0.11908, 0.00466919, 0.0897714,
            0.00891113, 0.377869, 0.531647, 0.258585,
            0.571167, 0.601746, 0.607147, 0.589803,
            0.166229, 0.663025, 0.450775, 0.357412,
            0.352112, 0.0570374, 0.607666, 0.270228,
            0.783295, 0.802582, 0.519867, 0.583348,
```

```
0.301941, 0.875946, 0.726654, 0.562174,
            0.955872, 0.92569, 0.539337, 0.633631,
            0.142334, 0.462067, 0.235321, 0.228419,
            0.862213, 0.209595, 0.779633, 0.498077,
            0.843628, 0.996765, 0.999664, 0.930197,
            0.611481, 0.92426, 0.266205, 0.334666,
            0.297272, 0.840118, 0.0237427, 0.168081),
      nrow=20,
      ncol=4);
fm.fittingKinteractiveMarginal(d,env,2,0.6, 0)
```

```
fm.fittingKinteractiveMarginalMC
```
*Fuzzy Measure Fitting function of the k-interactive using marginal representation and maximal chains method*

# Description

Estimate values of the k-interacive fuzzy measures from empirical data using marginal representation and maximal chains method.

# Usage

fm.fittingKinteractiveMarginalMC(data, env=NULL, kadd="NA", K="NA", submod ="NA")

#### Arguments

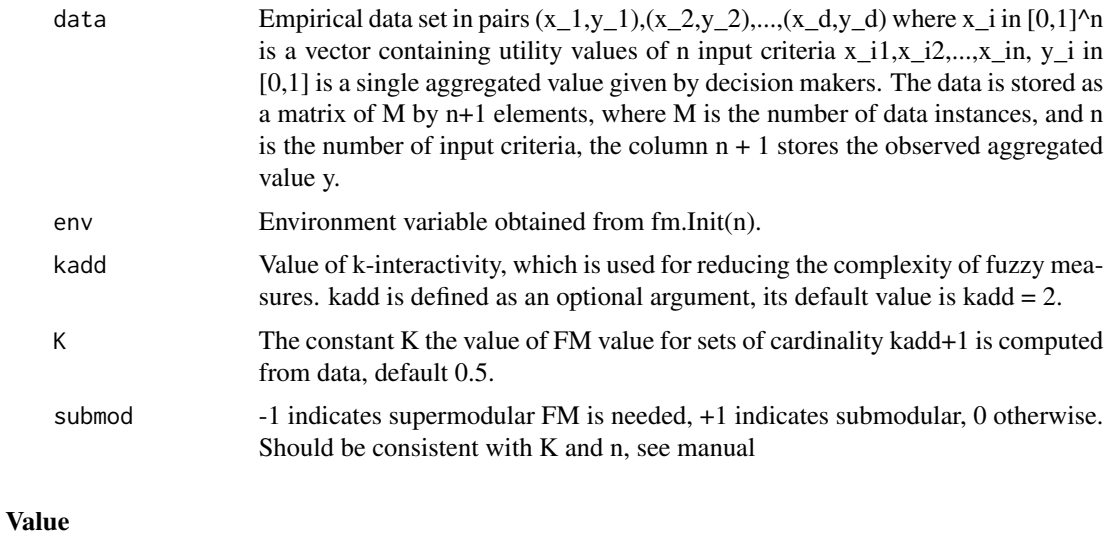

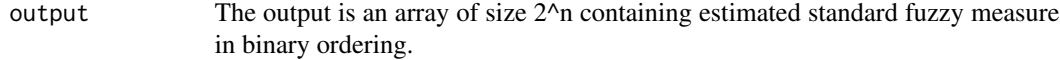

#### <span id="page-29-0"></span>Author(s)

Gleb Beliakov, Andrei Kelarev, Quan Vu, Daniela L. Calderon, Deakin University

#### Examples

```
env<-fm.Init(3)
d <- matrix( c( 0.00125122, 0.563568, 0.193298, 0.164338,
            0.808716, 0.584991, 0.479858, 0.544309,
            0.350281, 0.895935, 0.822815, 0.625868,
            0.746582, 0.174103, 0.858917, 0.480347,
            0.71048, 0.513519, 0.303986, 0.387631,
            0.0149841, 0.0914001, 0.364441, 0.134229,
            0.147308, 0.165894, 0.988495, 0.388044,
            0.445679, 0.11908, 0.00466919, 0.0897714,
            0.00891113, 0.377869, 0.531647, 0.258585,
            0.571167, 0.601746, 0.607147, 0.589803,
            0.166229, 0.663025, 0.450775, 0.357412,
            0.352112, 0.0570374, 0.607666, 0.270228,
            0.783295, 0.802582, 0.519867, 0.583348,
            0.301941, 0.875946, 0.726654, 0.562174,
            0.955872, 0.92569, 0.539337, 0.633631,
            0.142334, 0.462067, 0.235321, 0.228419,
            0.862213, 0.209595, 0.779633, 0.498077,
            0.843628, 0.996765, 0.999664, 0.930197,
            0.611481, 0.92426, 0.266205, 0.334666,
            0.297272, 0.840118, 0.0237427, 0.168081),
      nrow=20,
      ncol=4);
fm.fittingKinteractiveMarginalMC(d,env,2,0.6,0)
```
fm.fittingKinteractiveMC

*Fuzzy Measure Fitting function of the k-interactive using maximal chains method*

#### Description

Estimate values of the k-interacive fuzzy measures from empirical data using maximal chains method.

#### Usage

fm.fittingKinteractiveMC(data, env=NULL, kadd="NA", K="NA")

#### **Arguments**

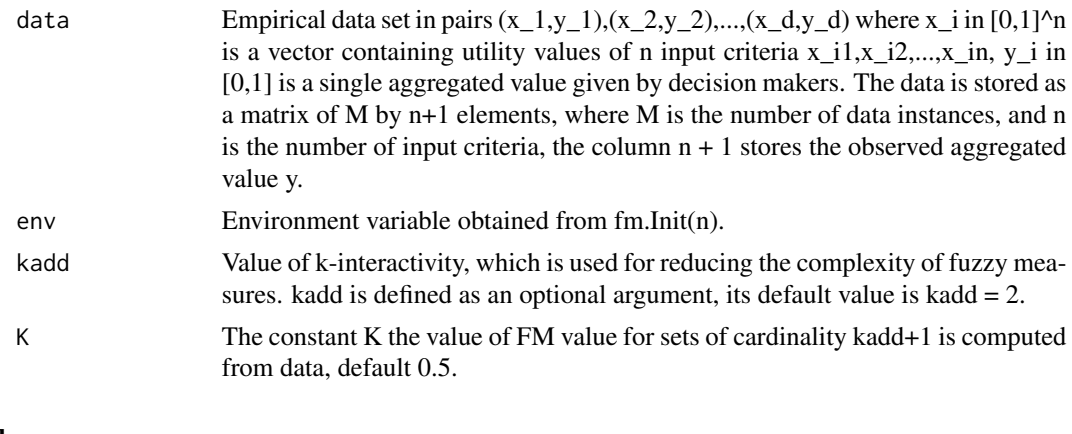

# Value

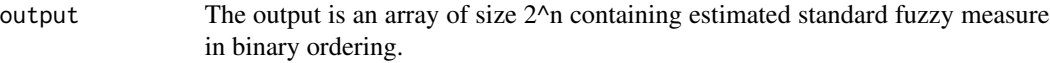

#### Author(s)

Gleb Beliakov, Andrei Kelarev, Quan Vu, Daniela L. Calderon, Deakin University

```
env<-fm.Init(3)
d <- matrix( c( 0.00125122, 0.563568, 0.193298, 0.164338,
            0.808716, 0.584991, 0.479858, 0.544309,
            0.350281, 0.895935, 0.822815, 0.625868,
            0.746582, 0.174103, 0.858917, 0.480347,
            0.71048, 0.513519, 0.303986, 0.387631,
            0.0149841, 0.0914001, 0.364441, 0.134229,
            0.147308, 0.165894, 0.988495, 0.388044,
            0.445679, 0.11908, 0.00466919, 0.0897714,
            0.00891113, 0.377869, 0.531647, 0.258585,
            0.571167, 0.601746, 0.607147, 0.589803,
            0.166229, 0.663025, 0.450775, 0.357412,
            0.352112, 0.0570374, 0.607666, 0.270228,
            0.783295, 0.802582, 0.519867, 0.583348,
            0.301941, 0.875946, 0.726654, 0.562174,
            0.955872, 0.92569, 0.539337, 0.633631,
            0.142334, 0.462067, 0.235321, 0.228419,
            0.862213, 0.209595, 0.779633, 0.498077,
            0.843628, 0.996765, 0.999664, 0.930197,
            0.611481, 0.92426, 0.266205, 0.334666,
            0.297272, 0.840118, 0.0237427, 0.168081),
      nrow=20,
      ncol=4);
```
<span id="page-31-0"></span>fm.fittingKmaxitive *Fuzzy Measure Fitting function of the k-maxitive*

#### Description

Estimate values of the k-maxitive fuzzy measures from empirical data.

#### Usage

fm.fittingKmaxitive(data, env=NULL, kadd="NA")

# Arguments

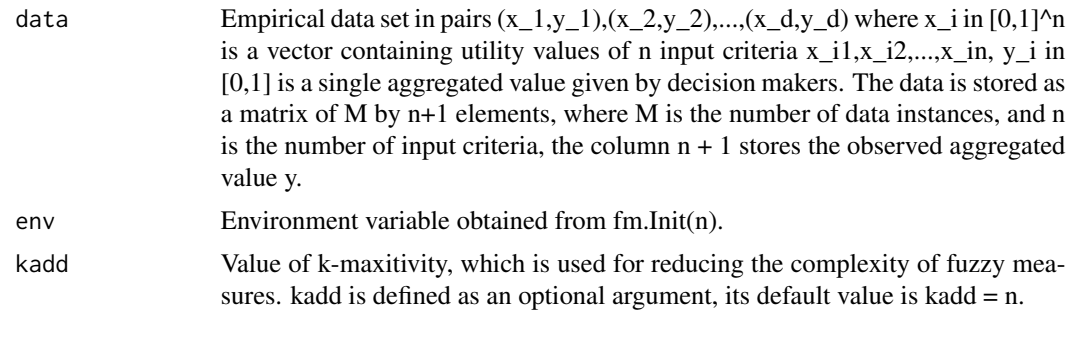

# Value

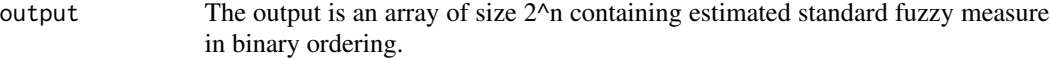

### Author(s)

Gleb Beliakov, Andrei Kelarev, Quan Vu, Daniela L. Calderon, Deakin University

```
env<-fm.Init(3)
d <- matrix( c( 0.00125122, 0.563568, 0.193298, 0.164338,
            0.808716, 0.584991, 0.479858, 0.544309,
            0.350281, 0.895935, 0.822815, 0.625868,
            0.746582, 0.174103, 0.858917, 0.480347,
            0.71048, 0.513519, 0.303986, 0.387631,
            0.0149841, 0.0914001, 0.364441, 0.134229,
            0.147308, 0.165894, 0.988495, 0.388044,
            0.445679, 0.11908, 0.00466919, 0.0897714,
            0.00891113, 0.377869, 0.531647, 0.258585,
            0.571167, 0.601746, 0.607147, 0.589803,
            0.166229, 0.663025, 0.450775, 0.357412,
            0.352112, 0.0570374, 0.607666, 0.270228,
            0.783295, 0.802582, 0.519867, 0.583348,
```

```
0.301941, 0.875946, 0.726654, 0.562174,
            0.955872, 0.92569, 0.539337, 0.633631,
            0.142334, 0.462067, 0.235321, 0.228419,
            0.862213, 0.209595, 0.779633, 0.498077,
            0.843628, 0.996765, 0.999664, 0.930197,
            0.611481, 0.92426, 0.266205, 0.334666,
            0.297272, 0.840118, 0.0237427, 0.168081),
      nrow=20,
      ncol=4);
fm.fittingKmaxitive(d,env,2)
```
fm.fittingKtolerant *Fuzzy Measure Fitting function of the k-tolerant*

# Description

Estimate values of the k-tolerant fuzzy measures from empirical data.

# Usage

```
fm.fittingKtolerant(data, env=NULL, kadd="NA")
```
# Arguments

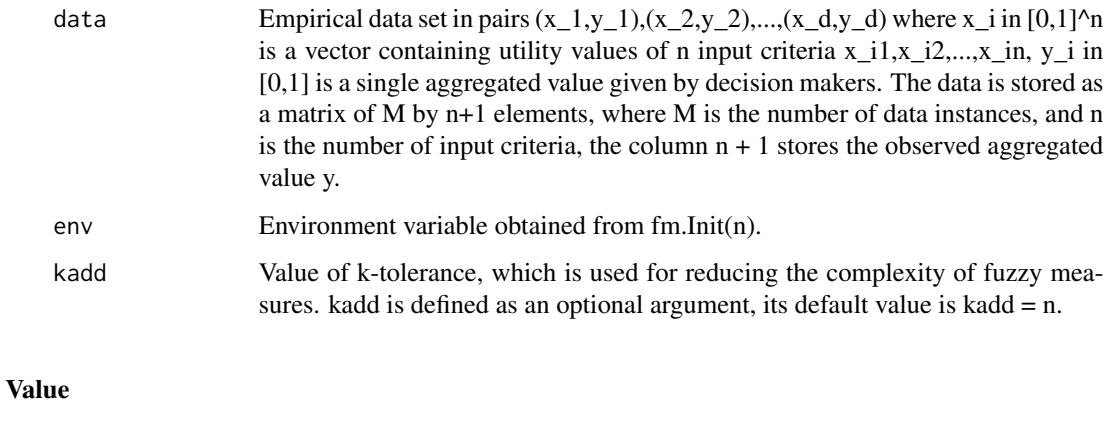

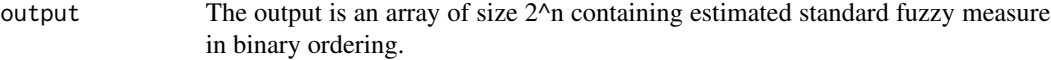

### Author(s)

Gleb Beliakov, Andrei Kelarev, Quan Vu, Daniela L. Calderon, Deakin University

#### Examples

```
env<-fm.Init(3)
d <- matrix( c( 0.00125122, 0.563568, 0.193298, 0.164338,
            0.808716, 0.584991, 0.479858, 0.544309,
            0.350281, 0.895935, 0.822815, 0.625868,
            0.746582, 0.174103, 0.858917, 0.480347,
            0.71048, 0.513519, 0.303986, 0.387631,
            0.0149841, 0.0914001, 0.364441, 0.134229,
            0.147308, 0.165894, 0.988495, 0.388044,
            0.445679, 0.11908, 0.00466919, 0.0897714,
            0.00891113, 0.377869, 0.531647, 0.258585,
            0.571167, 0.601746, 0.607147, 0.589803,
            0.166229, 0.663025, 0.450775, 0.357412,
            0.352112, 0.0570374, 0.607666, 0.270228,
            0.783295, 0.802582, 0.519867, 0.583348,
            0.301941, 0.875946, 0.726654, 0.562174,
            0.955872, 0.92569, 0.539337, 0.633631,
            0.142334, 0.462067, 0.235321, 0.228419,
            0.862213, 0.209595, 0.779633, 0.498077,
            0.843628, 0.996765, 0.999664, 0.930197,
            0.611481, 0.92426, 0.266205, 0.334666,
            0.297272, 0.840118, 0.0237427, 0.168081),
      nrow=20,
      ncol=4);
fm.fittingKtolerant(d,env,2)
```
fm.fittingMob *Mobius Fuzzy Measure Fitting function*

#### **Description**

Estimate values of the Mobius fuzzy measures from empirical data.

#### Usage

```
fm.fittingMob(data, env=NULL, kadd="NA")
```
# Arguments

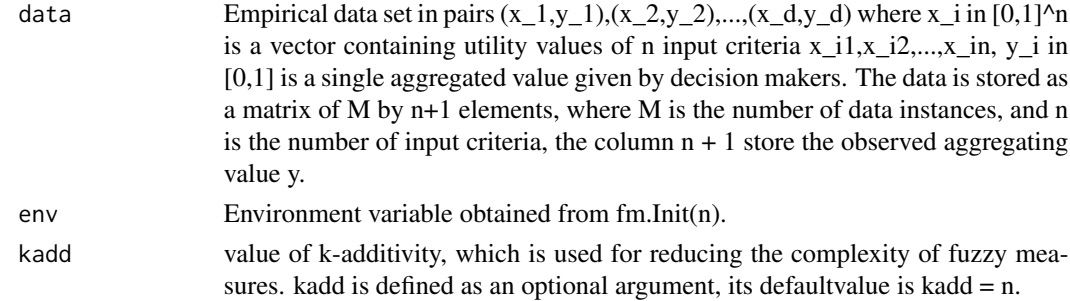

<span id="page-33-0"></span>

#### <span id="page-34-0"></span>fm.fittingOWA 35

#### Value

output The output is an array of size 2^n containing estimated Mobius fuzzy measure in binary ordering.

# Note

The fit might not be perfect, and not all the constraints can be fully met.

#### Author(s)

Gleb Beliakov, Andrei Kelarev, Quan Vu, Daniela L. Calderon, Deakin University

#### Examples

```
d <- matrix( c( 0.00125122, 0.563568, 0.193298, 0.164338,
            0.808716, 0.584991, 0.479858, 0.544309,
            0.350281, 0.895935, 0.822815, 0.625868,
            0.746582, 0.174103, 0.858917, 0.480347,
            0.71048, 0.513519, 0.303986, 0.387631,
            0.0149841, 0.0914001, 0.364441, 0.134229,
            0.147308, 0.165894, 0.988495, 0.388044,
            0.445679, 0.11908, 0.00466919, 0.0897714,
            0.00891113, 0.377869, 0.531647, 0.258585,
            0.571167, 0.601746, 0.607147, 0.589803,
            0.166229, 0.663025, 0.450775, 0.357412,
            0.352112, 0.0570374, 0.607666, 0.270228,
            0.783295, 0.802582, 0.519867, 0.583348,
            0.301941, 0.875946, 0.726654, 0.562174,
            0.955872, 0.92569, 0.539337, 0.633631,
            0.142334, 0.462067, 0.235321, 0.228419,
            0.862213, 0.209595, 0.779633, 0.498077,
            0.843628, 0.996765, 0.999664, 0.930197,
            0.611481, 0.92426, 0.266205, 0.334666,
            0.297272, 0.840118, 0.0237427, 0.168081),
      nrow=20,
      ncol=4);
env<-fm.Init(3)
fm.fittingMob(d,env)
```
fm.fittingOWA *Symmetric Fuzzy Measure Fitting function*

#### **Description**

Estimate values of the symmetric fuzzy measures from empirical data. The resulting Choquet integral is the OWA function.

#### Usage

fm.fittingOWA(data, env=NULL)

#### Arguments

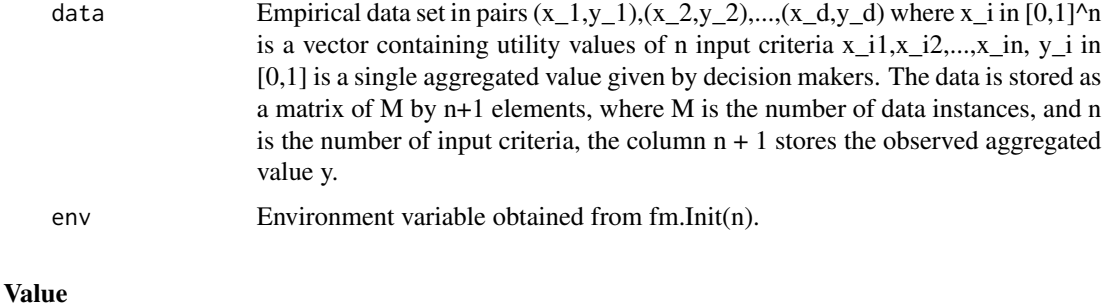

### output The output is an array of size n containing estimated OWA coefficients.

#### Author(s)

Gleb Beliakov, Andrei Kelarev, Quan Vu, Daniela L. Calderon, Deakin University

#### Examples

```
env<-fm.Init(3)
d <- matrix( c( 0.00125122, 0.563568, 0.193298, 0.164338,
            0.808716, 0.584991, 0.479858, 0.544309,
            0.350281, 0.895935, 0.822815, 0.625868,
            0.746582, 0.174103, 0.858917, 0.480347,
            0.71048, 0.513519, 0.303986, 0.387631,
            0.0149841, 0.0914001, 0.364441, 0.134229,
            0.147308, 0.165894, 0.988495, 0.388044,
            0.445679, 0.11908, 0.00466919, 0.0897714,
            0.00891113, 0.377869, 0.531647, 0.258585,
            0.571167, 0.601746, 0.607147, 0.589803,
            0.166229, 0.663025, 0.450775, 0.357412,
            0.352112, 0.0570374, 0.607666, 0.270228,
            0.783295, 0.802582, 0.519867, 0.583348,
            0.301941, 0.875946, 0.726654, 0.562174,
            0.955872, 0.92569, 0.539337, 0.633631,
            0.142334, 0.462067, 0.235321, 0.228419,
            0.862213, 0.209595, 0.779633, 0.498077,
            0.843628, 0.996765, 0.999664, 0.930197,
            0.611481, 0.92426, 0.266205, 0.334666,
            0.297272, 0.840118, 0.0237427, 0.168081),
      nrow=20,
      ncol=4);
```
fm.fittingOWA(d,env)
#### Description

Estimate values of an additive fuzzy measure from empirical data. In this case the Choquet integral is the weighted arithmetic mean WAM.

#### Usage

fm.fittingWAM(data, env=NULL)

#### Arguments

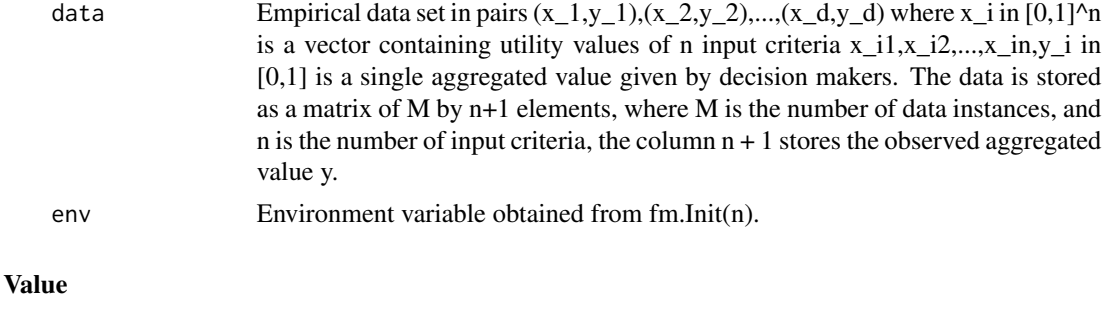

output The output is an array of size n containing estimated weighting vector of WAM.

#### Author(s)

Gleb Beliakov, Andrei Kelarev, Quan Vu, Daniela L. Calderon, Deakin University

```
env<-fm.Init(3)
d <- matrix( c( 0.00125122, 0.563568, 0.193298, 0.164338,
            0.808716, 0.584991, 0.479858, 0.544309,
            0.350281, 0.895935, 0.822815, 0.625868,
            0.746582, 0.174103, 0.858917, 0.480347,
            0.71048, 0.513519, 0.303986, 0.387631,
            0.0149841, 0.0914001, 0.364441, 0.134229,
            0.147308, 0.165894, 0.988495, 0.388044,
            0.445679, 0.11908, 0.00466919, 0.0897714,
            0.00891113, 0.377869, 0.531647, 0.258585,
            0.571167, 0.601746, 0.607147, 0.589803,
            0.166229, 0.663025, 0.450775, 0.357412,
            0.352112, 0.0570374, 0.607666, 0.270228,
            0.783295, 0.802582, 0.519867, 0.583348,
            0.301941, 0.875946, 0.726654, 0.562174,
            0.955872, 0.92569, 0.539337, 0.633631,
            0.142334, 0.462067, 0.235321, 0.228419,
```

```
0.862213, 0.209595, 0.779633, 0.498077,
            0.843628, 0.996765, 0.999664, 0.930197,
            0.611481, 0.92426, 0.266205, 0.334666,
            0.297272, 0.840118, 0.0237427, 0.168081),
      nrow=20,
      ncol=4);
fm.fittingWAM(d,env)
```
fm.fm\_arraysize *Function for returning the length of the array*

### Description

Returns the length of the array of values of k-interactive fuzzy measures. Useful for reserving memory.

### Usage

fm.fm\_arraysize(env = NULL, kint = "NA")

### Arguments

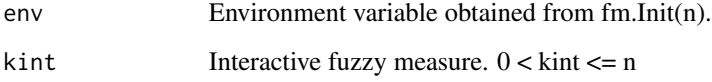

### Value

output The outputs is the length of the array of values of k-interactive fuzzy measures

### Author(s)

Gleb Beliakov, Andrei Kelarev, Quan Vu, Daniela L. Calderon, Deakin University

```
env<-fm.Init(3)
arraylength <- fm.fm_arraysize(env,1)
```
fm.FreeSparseFM *FreeSparseFM function*

#### Description

Frees the memory previously allocated in envsp.

#### Usage

fm.FreeSparseFM(envsp)

#### Arguments

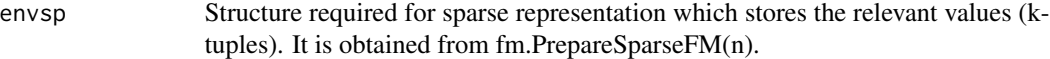

### Value

output Frees the memory previously allocated in envsp.

#### Author(s)

Gleb Beliakov, Andrei Kelarev, Quan Vu, Daniela L. Calderon, Deakin University

#### Examples

```
n < -3envsp <- fm.PrepareSparseFM(n, vector(), vector())
   envsp <- fm.FreeSparseFM(envsp)
   envsp <- fm.PrepareSparseFM(n, c(0.2,0.4,0.1), c(2,1,2,2,1,3,3,1,2,3))
    envsp <- fm.FreeSparseFM(envsp)
envsp
```
fm.FuzzyMeasureFitLP *Fuzzy Measure Fitting function.*

### Description

Estimate values of the fuzzy measures from empirical data. The result is an array containing the values of a standard fuzzy measure in binary ordering. kadd defines the complexity of fuzzy measure. If kadd is not provided, its default value is equal to the number of inputs.

#### Usage

```
fm.FuzzyMeasureFitLP(data, env=NULL, kadd="NA",
       options=0, indexlow=(NULL), indexhigh=(NULL) , option1=0, orness=(NULL))
```
### Arguments

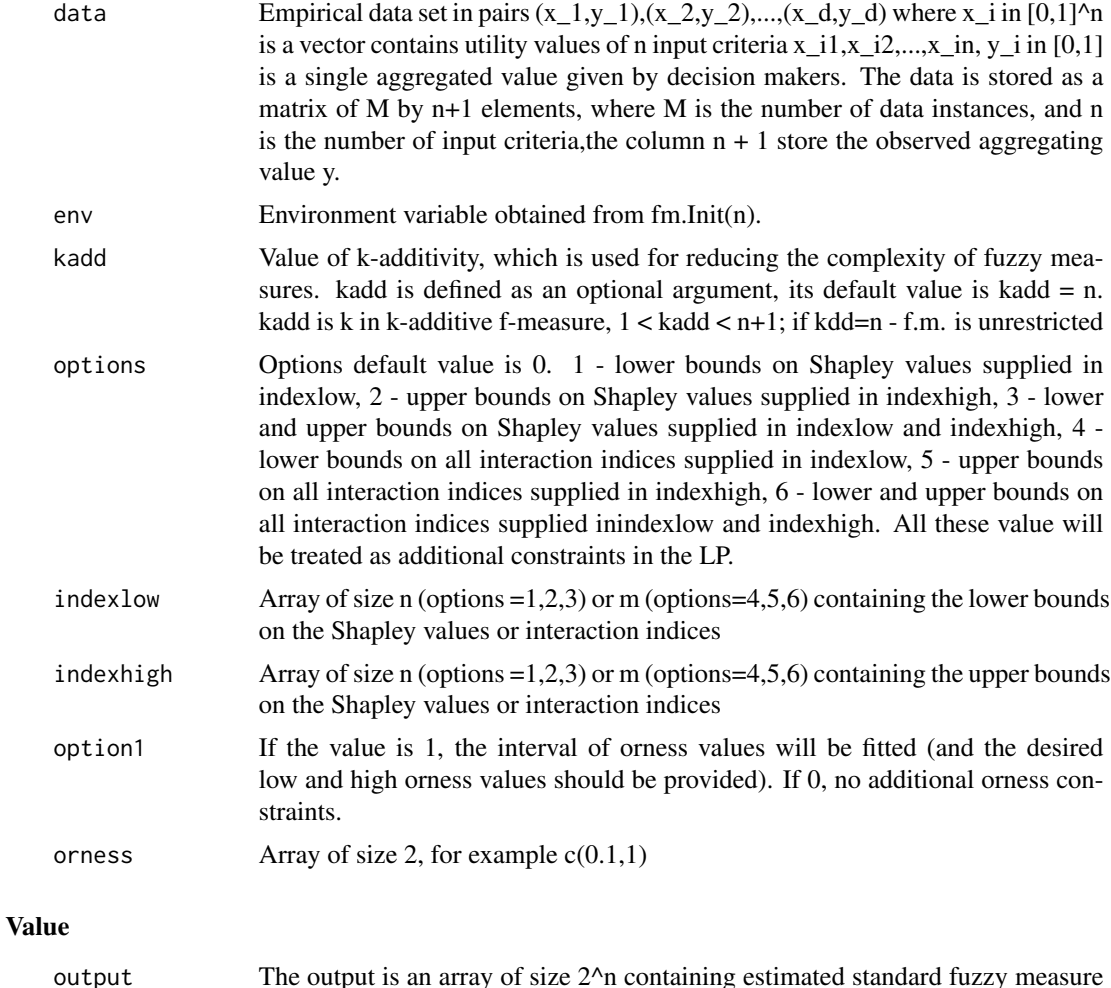

# Note

The fit might not be perfect, and not all the constraints can be fully met.

in binary ordering.

#### Author(s)

Gleb Beliakov, Andrei Kelarev, Quan Vu, Daniela L. Calderon, Deakin University

```
d <- matrix( c( 0.00125122, 0.563568, 0.193298, 0.164338,
            0.808716, 0.584991, 0.479858, 0.544309,
            0.350281, 0.895935, 0.822815, 0.625868,
            0.746582, 0.174103, 0.858917, 0.480347,
            0.71048, 0.513519, 0.303986, 0.387631,
```

```
0.0149841, 0.0914001, 0.364441, 0.134229,
            0.147308, 0.165894, 0.988495, 0.388044,
            0.445679, 0.11908, 0.00466919, 0.0897714,
            0.00891113, 0.377869, 0.531647, 0.258585,
            0.571167, 0.601746, 0.607147, 0.589803,
            0.166229, 0.663025, 0.450775, 0.357412,
            0.352112, 0.0570374, 0.607666, 0.270228,
            0.783295, 0.802582, 0.519867, 0.583348,
            0.301941, 0.875946, 0.726654, 0.562174,
            0.955872, 0.92569, 0.539337, 0.633631,
            0.142334, 0.462067, 0.235321, 0.228419,
            0.862213, 0.209595, 0.779633, 0.498077,
            0.843628, 0.996765, 0.999664, 0.930197,
            0.611481, 0.92426, 0.266205, 0.334666,
            0.297272, 0.840118, 0.0237427, 0.168081),
      nrow=20,
      ncol=4);
env<-fm.Init(3)
fm.FuzzyMeasureFitLP(d,env)
indexlow=c(0.1,0.1,0.2);
indexhigh=c(0.9,0.9,0.5);
fm.FuzzyMeasureFitLP(d,env, kadd=2, indexlow, indexhigh,
 options=3, option1=1, orness=c(0.1,0.7))
```
fm.FuzzyMeasureFitLPMob

*Mobius Fuzzy Measure Fitting function, R wrapper for FuzzyMeasureFitLP() in fuzzymeasurefit.cpp*

#### Description

Estimate values of the Mobius fuzzy measures from empirical data. The result is an array containing the values of the fuzzy measure in Mobius, ordered according to set cardinalities. kadd defines the complexity of fuzzy measure. if kadd is not provided, its default value is equal to the number of inputs.

#### Usage

```
fm.FuzzyMeasureFitLPMob(data, env=NULL, kadd="NA",
       options=0, indexlow=(NULL), indexhigh=(NULL) , option1=0, orness=(NULL))
```
#### Arguments

data Empirical data set in pairs  $(x_1,y_1)$ ,  $(x_2,y_2)$ ,..., $(x_d,y_d)$  where x in  $[0,1]^\wedge$ n is a vector contains utility values of n input criteria  $x_i$   $i, x_i$   $j, ..., x_i$   $j, y_i$  in [0,1] is a single aggregated value given by decision makers. The data is stored as a matrix of M by n+1 elements, where M is the number of data instances, and n is the number of input criteria, the column  $n + 1$  store the observed aggregating value y.

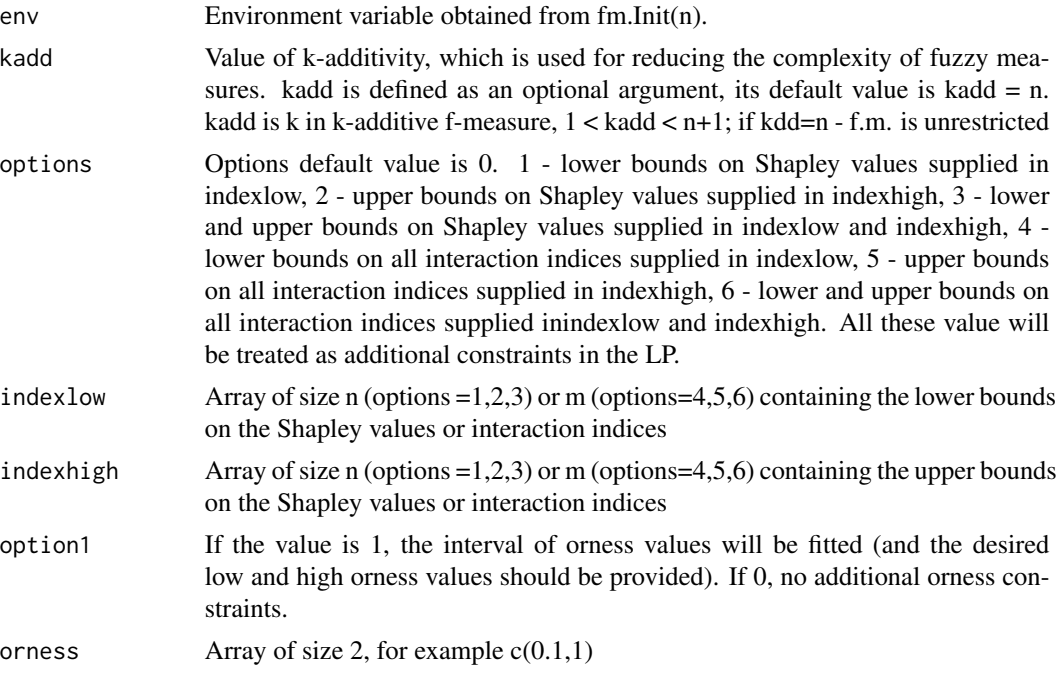

#### Value

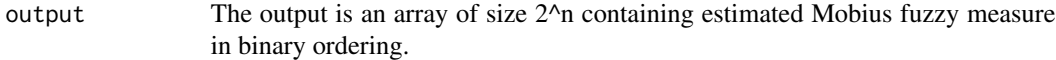

#### Note

The fit might not be perfect, and not all the constraints can be fully met.

#### Author(s)

Gleb Beliakov, Andrei Kelarev, Quan Vu, Daniela L. Calderon, Deakin University

```
d <- matrix( c( 0.00125122, 0.563568, 0.193298, 0.164338,
            0.808716, 0.584991, 0.479858, 0.544309,
            0.350281, 0.895935, 0.822815, 0.625868,
            0.746582, 0.174103, 0.858917, 0.480347,
            0.71048, 0.513519, 0.303986, 0.387631,
            0.0149841, 0.0914001, 0.364441, 0.134229,
            0.147308, 0.165894, 0.988495, 0.388044,
            0.445679, 0.11908, 0.00466919, 0.0897714,
            0.00891113, 0.377869, 0.531647, 0.258585,
            0.571167, 0.601746, 0.607147, 0.589803,
            0.166229, 0.663025, 0.450775, 0.357412,
            0.352112, 0.0570374, 0.607666, 0.270228,
            0.783295, 0.802582, 0.519867, 0.583348,
```

```
0.301941, 0.875946, 0.726654, 0.562174,
            0.955872, 0.92569, 0.539337, 0.633631,
            0.142334, 0.462067, 0.235321, 0.228419,
            0.862213, 0.209595, 0.779633, 0.498077,
            0.843628, 0.996765, 0.999664, 0.930197,
            0.611481, 0.92426, 0.266205, 0.334666,
            0.297272, 0.840118, 0.0237427, 0.168081),
       nrow=20,
       ncol=4);
env<-fm.Init(3)
fm.FuzzyMeasureFitLPMob(d,env)
indexlow=c(0.1,0.1,0.2);
indexhigh=c(0.9,0.9,0.5);
fm.FuzzyMeasureFitLPMob(d,env, kadd=2, indexlow, indexhigh,
  options=3, option1=1, orness=c(0.1,0.7))
```
fm.generate\_fmconvex\_tsort *Function for generating convex fuzzy measures*

#### Description

Generates num convex random fuzzy measures stored consecutively in cardinality ordering in the output array.

#### Usage

```
fm.generate_fmconvex_tsort(num, kint, markov, option, K, env = NULL)
```
### Arguments

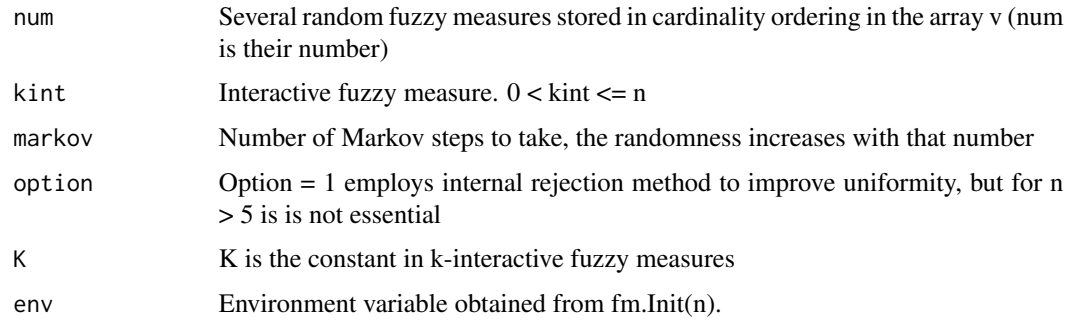

#### Value

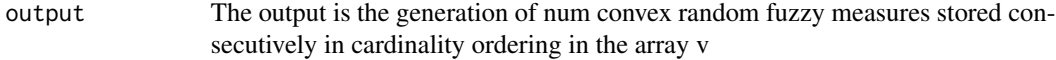

### Author(s)

Gleb Beliakov, Andrei Kelarev, Quan Vu, Daniela L. Calderon, Deakin University

#### Examples

```
env<-fm.Init(3)
fuzzymeasures <- fm.generate_fmconvex_tsort(1,3,1000,0,1, env)
```
fm.generate\_fm\_2additive\_concave

*Function for generating 2additive concave fuzzy measures.*

### Description

Generates num 2-additive concave (supermodular) fuzzy measures for n inputs.

### Usage

```
fm.generate_fm_2additive_concave(num, n)
```
#### Arguments

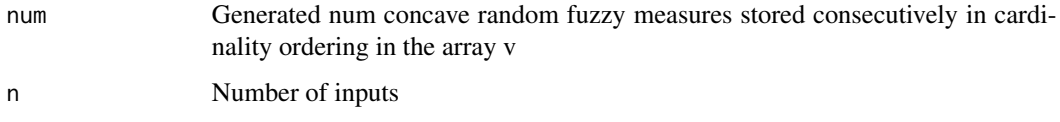

### Value

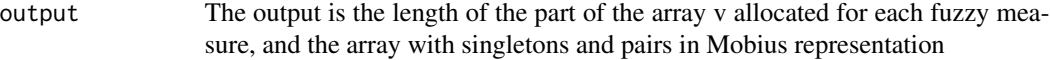

### Author(s)

Gleb Beliakov, Andrei Kelarev, Quan Vu, Daniela L. Calderon, Deakin University

#### Examples

fuzzymeasures <- fm.generate\_fm\_2additive\_concave(10,20)

fm.generate\_fm\_2additive\_convex

*Function for generating 2-additive convex fuzzy measures*

### Description

Generates num 2-additive convex (supermodular) fuzzy measures for n inputs.

#### Usage

fm.generate\_fm\_2additive\_convex(num, n)

#### Arguments

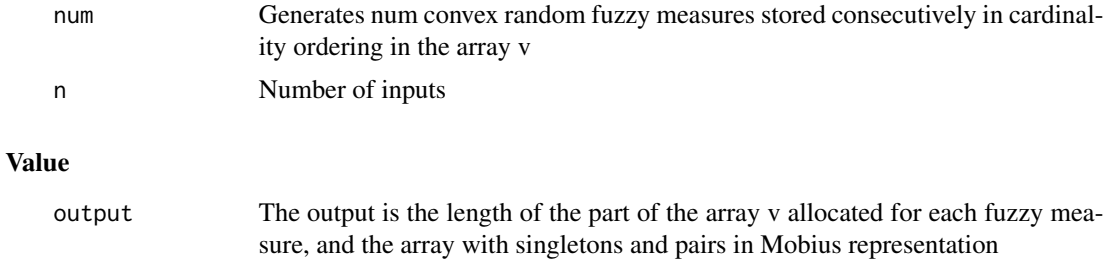

#### Author(s)

Gleb Beliakov, Andrei Kelarev, Quan Vu, Daniela L. Calderon, Deakin University

### Examples

addconvex <- fm.generate\_fm\_2additive\_convex(5,20)

fm.generate\_fm\_2additive\_convex\_sparse *Function for generating 2additive convex numbers in sparse representation*

### Description

Generates a random 2-additive supermodular fuzzy measure in sparse representation.

### Usage

```
fm.generate_fm_2additive_convex_sparse(n, envsp = NULL)
```
#### Arguments

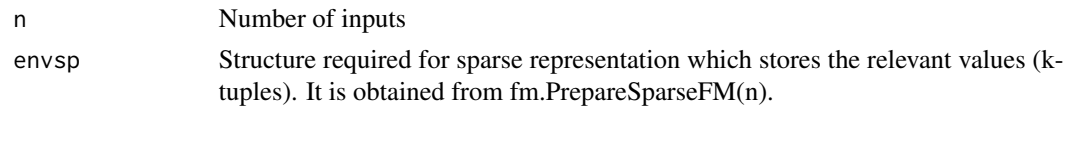

# Value

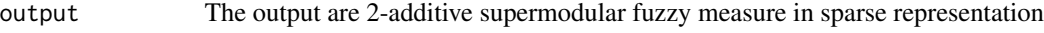

# Author(s)

Gleb Beliakov, Andrei Kelarev, Quan Vu, Daniela L. Calderon, Deakin University

#### Examples

```
n < -5tups<-vector()
tupsidx<-vector()
envsp <- fm.PrepareSparseFM(n, tups,tupsidx)
envsp <- fm.generate_fm_2additive_convex_sparse(n, envsp)
envsp
   envsp <- fm.FreeSparseFM(envsp)
```

```
fm.generate_fm_2additive_convex_withsomeindependent
                        Function for generating 2additive convex fuzzy measures with some
                        independent inputs
```
### Description

Generates num 2-additive convex (supermodular) fuzzy measures for n inputs. Some of the interaction indices are set to 0 (independence).

### Usage

```
fm.generate_fm_2additive_convex_withsomeindependent(num, n)
```
#### Arguments

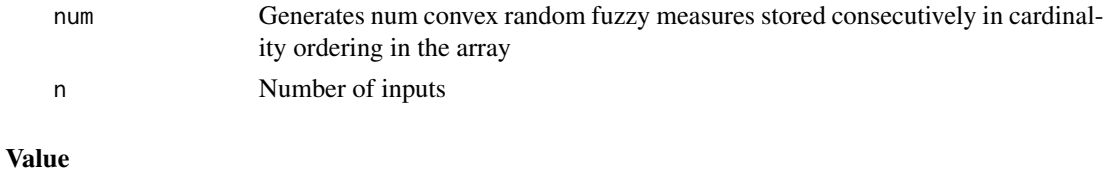

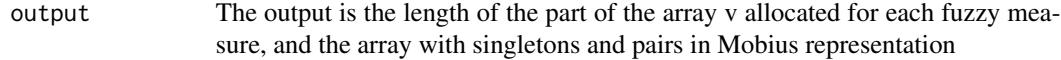

### Author(s)

Gleb Beliakov, Andrei Kelarev, Quan Vu, Daniela L. Calderon, Deakin University

# Examples

addconvex <- fm.generate\_fm\_2additive\_convex\_withsomeindependent(5,20)

fm.generate\_fm\_kadditive\_convex\_sparse *Generate kadditive convex sparse fuzzy measures*

# Description

Generates a random k-additive Belief fuzzy measure in sparse representation

#### Usage

fm.generate\_fm\_kadditive\_convex\_sparse(n, kadd, nonzero, envsp = NULL)

#### Arguments

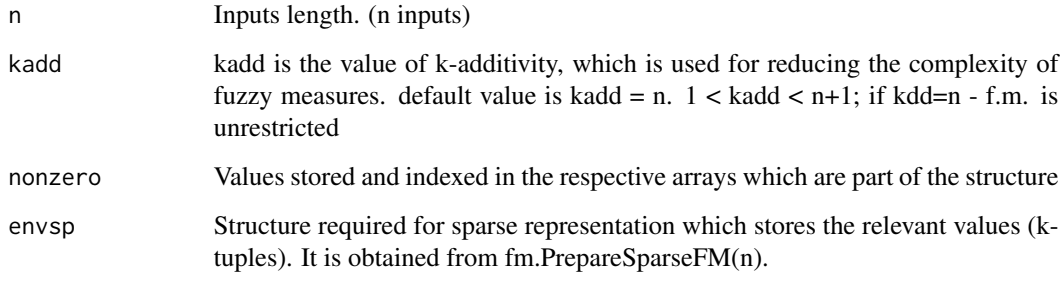

### Value

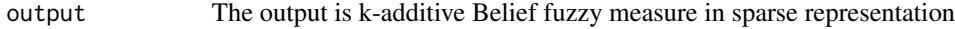

# Author(s)

Gleb Beliakov, Andrei Kelarev, Quan Vu, Daniela L. Calderon, Deakin University

### Examples

```
n < -5tups<-vector()
tupsidx<-vector()
envsp <- fm.PrepareSparseFM(n, tups,tupsidx)
envsp <- fm.generate_fm_kadditive_convex_sparse(n,4,10, envsp)
envsp
   envsp <- fm.FreeSparseFM(envsp)
```
fm.generate\_fm\_minplus

*Generate randomly fuzzy measures*

#### Description

Generate several random fuzzy measures (num is their number) stored in cardinality ordering in the array v using minimals\_plus method.

### Usage

fm.generate\_fm\_minplus(num, kint, markov, option, K, env = NULL)

#### Arguments

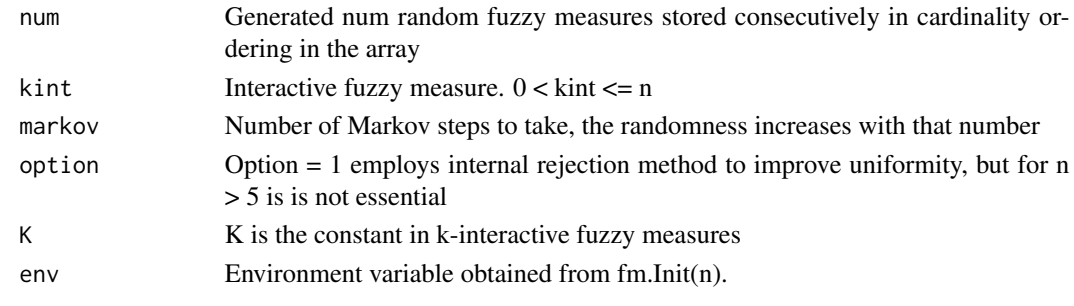

### Value

```
output The output is generate several random fuzzy measures
```
### Author(s)

Gleb Beliakov, Andrei Kelarev, Quan Vu, Daniela L. Calderon, Deakin University

```
env<-fm.Init(3)
fuzzymeasures <- fm.generate_fm_minplus(10,3,1000,0,0.7, env)
fuzzymeasures
```
fm.generate\_fm\_tsort *Function for random generation of fuzzy measures*

### Description

Generate several random fuzzy measures (num is their number) stored in cardinality ordering in the array v using topological sort.

#### Usage

```
fm.generate_fm_tsort(num, kint, markov, option, K, env = NULL)
```
#### Arguments

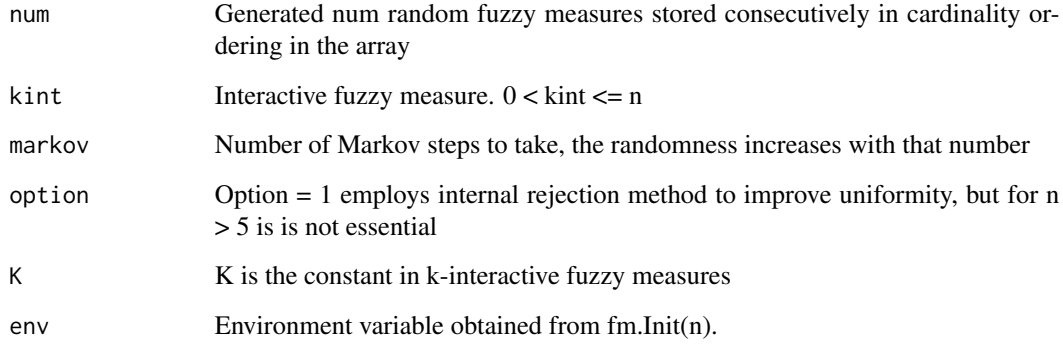

### Value

output The output is generate several random fuzzy measures

### Author(s)

Gleb Beliakov, Andrei Kelarev, Quan Vu, Daniela L. Calderon, Deakin University

```
env<-fm.Init(3)
fuzzymeasures <- fm.generate_fm_tsort(10,3,1000,0,0.7, env)
```
fm.get\_num\_tuples *Function for exporting number of tuples*

### Description

Returns the number of tuples.

#### Usage

fm.get\_num\_tuples(envsp=NULL)

#### Arguments

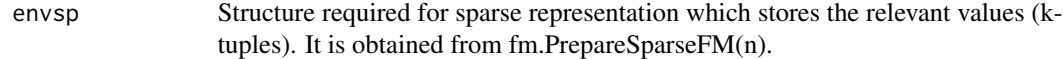

#### Value

output The output is the number of tuples.

### Author(s)

Gleb Beliakov, Andrei Kelarev, Quan Vu, Daniela L. Calderon, Deakin University

### Examples

```
n < -3envsp <- fm.PrepareSparseFM(n, vector(), vector())
envsp <- fm.add_singletons_sparse(c(0.2,0.1,0.2),envsp)
envsp \leq fm.add_tuple_sparse(c(1,2,3),0.4,envsp);
fm.get_num_tuples(envsp)
envsp <-fm.FreeSparseFM(envsp)
```
fm.get\_sizearray\_tuples

*Function for exporting the size of the array of tuples*

### Description

Returns the length of the array of tuples.

### Usage

fm.get\_sizearray\_tuples(envsp=NULL)

#### fm.Init 51

#### **Arguments**

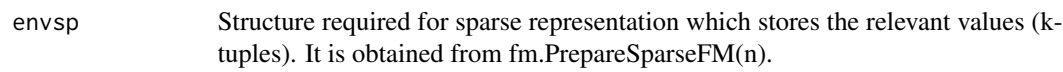

#### Value

output The output is the length of the array of tuples.

#### Author(s)

Gleb Beliakov, Andrei Kelarev, Quan Vu, Daniela L. Calderon, Deakin University

#### Examples

```
n < -3envsp <- fm.PrepareSparseFM(n, vector(), vector())
envsp <- fm.add_singletons_sparse(c(0.2,0.1,0.2),envsp)
envsp <- fm.add_tuple_sparse(c(1,2,3),0.4,envsp);
fm.get_sizearray_tuples(envsp)
```
envsp <- fm.FreeSparseFM(envsp)

fm.Init *Initialisation function*

#### Description

This function initialises the internal structures which makes computations faster. The structures are saved in the output environment variable, which should be subsequently passed to other functions. Several environment variables (for different dimensions) can be initialised at the same time.

#### Usage

fm.Init(n1)

#### Arguments

n1 The number of variables.

#### Value

output The ouput is the enviromnet variable containing the internal structures.

#### Author(s)

Gleb Beliakov, Andrei Kelarev, Quan Vu, Daniela L. Calderon, Deakin University

### Examples

env<-fm.Init(3)

fm.Interaction *Interaction Index computation function*

# Description

Calculates all the interaction indices of input criteria for standard fuzzy measure.

### Usage

fm.Interaction(v,env)

### Arguments

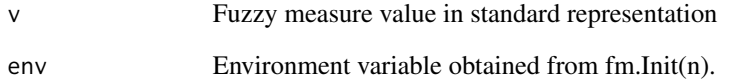

#### Value

output The output is a matrix, whose first column stores the interaction index values, and the second column stores the indices of criteria in coalitions.

### Author(s)

Gleb Beliakov, Andrei Kelarev, Quan Vu, Daniela L. Calderon, Deakin University

```
env<-fm.Init(3)
fm.Interaction(c(0, 0.3, 0.5, 0.6, 0.4, 0.8, 0.7, 1),env)
```
#### Description

Calculates all the Banzhaf Interaction indices of input criteria for a standard fuzzy measure.

### Usage

fm.InteractionB(v,env)

#### Arguments

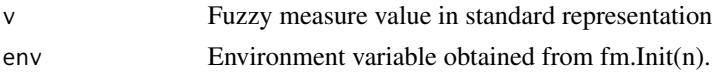

### Value

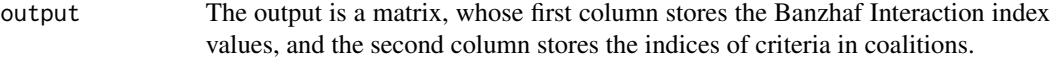

### Author(s)

Gleb Beliakov, Andrei Kelarev, Quan Vu, Daniela L. Calderon, Deakin University

### Examples

env<-fm.Init(3) fm.InteractionB(c(0, 0.3, 0.5, 0.6, 0.4, 0.8, 0.7, 1),env)

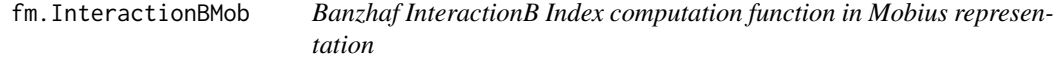

### Description

Calculates all the Banzhaf InteractionB indices of input criteria for a Mobius fuzzy measure.

### Usage

fm.InteractionBMob(Mob,env)

### Arguments

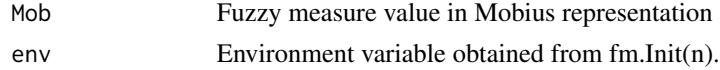

#### Value

output The output is a matrix, whose first column stores the Banzhaf Interaction index values, and the second column stores the indices of criteria in coalitions.

#### Author(s)

Gleb Beliakov, Andrei Kelarev, Quan Vu, Daniela L. Calderon, Deakin University

### Examples

```
env<-fm.Init(3)
fm.InteractionBMob(c( 0.0, 0.3, 0.5, -0.2, 0.4, 0.1, -0.2, 0.1),env)
```
fm.InteractionMob *Interaction Index computation function for Mobius fuzzy measure*

#### Description

Calculates all the interaction indices of input criteria for a Mobius fuzzy measure.

#### Usage

fm.InteractionMob(Mob,env )

#### **Arguments**

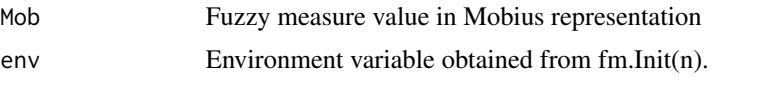

### Value

output The output is a matrix, whose first column stores the interaction index values, and the second column stores the indices of criteria in coalitions.

#### Author(s)

Gleb Beliakov, Andrei Kelarev, Quan Vu, Daniela L. Calderon, Deakin University

```
env<-fm.Init(3)
fm.InteractionMob(c( 0.0, 0.3, 0.5, -0.2, 0.4, 0.1, -0.2, 0.1),env)
```
fm.IsMeasureAdditive *IsMeasureAdditive function*

#### Description

Returns 1 if yes, 0 if no; v is a fuzzy measure in standard representation.

# Usage

fm.IsMeasureAdditive(v,env)

#### Arguments

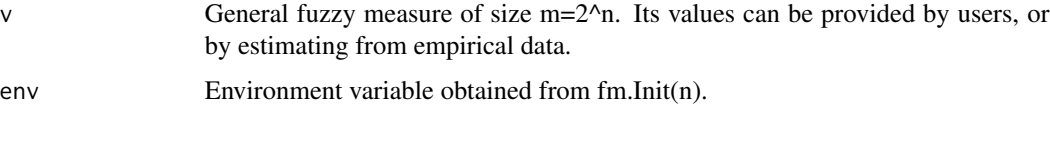

### Value

output The output is 1 if yes, 0 if no.

#### Author(s)

Gleb Beliakov, Andrei Kelarev, Quan Vu, Daniela L. Calderon, Deakin University

#### Examples

```
env<-fm.Init(3)
fm.IsMeasureAdditive(c(0, 0.3, 0.5, 0.6, 0.4, 0.8, 0.7, 1),env)
```
fm.IsMeasureAdditiveMob

*IsMeasureAdditive function in Mobius representation*

#### Description

Returns 1 if yes, 0 if no; v is a fuzzy measure in Mobius representation.

#### Usage

fm.IsMeasureAdditiveMob(Mob,env)

### Arguments

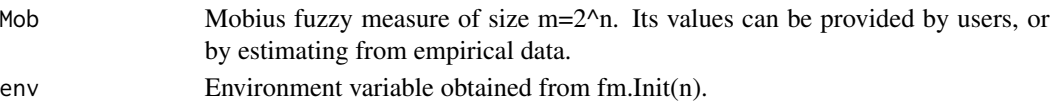

### Value

output The output is 1 if yes, 0 if no.

### Author(s)

Gleb Beliakov, Andrei Kelarev, Quan Vu, Daniela L. Calderon, Deakin University

#### Examples

```
env<-fm.Init(3)
fm.IsMeasureAdditiveMob(c(0.0, 0.3, 0.5, -0.2, 0.4, 0.1, -0.2, 0.1),env)
```
fm.IsMeasureBalanced *IsMeasureBalanced function*

#### Description

Returns 1 if yes, 0 if no; v is a fuzzy measure in standard representation.

#### Usage

```
fm.IsMeasureBalanced(v,env)
```
### Arguments

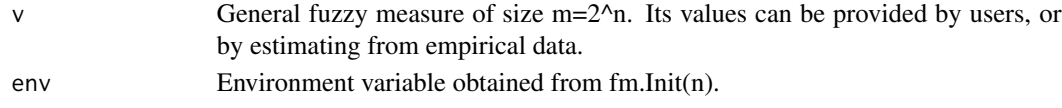

### Value

```
output The output is 1 if yes, 0 if no.
```
# Author(s)

Gleb Beliakov, Andrei Kelarev, Quan Vu, Daniela L. Calderon, Deakin University

```
env<-fm.Init(3)
fm.IsMeasureBalanced(c(0, 0.3, 0.5, 0.6, 0.4, 0.8, 0.7, 1),env)
```
fm.IsMeasureBalancedMob

*IsMeasureBalanced function in Mobius representation*

### Description

Returns 1 if yes, 0 if no; Mob is a fuzzy measure in Mobius representation.

#### Usage

fm.IsMeasureBalancedMob(Mob,env)

### Arguments

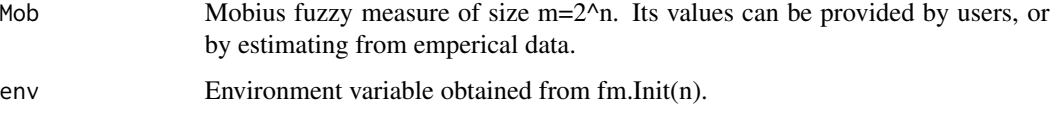

### Value

output The output is 1 if yes, 0 if no.

#### Author(s)

Gleb Beliakov, Andrei Kelarev, Quan Vu, Daniela L. Calderon, Deakin University

### Examples

```
env<-fm.Init(3)
fm.IsMeasureBalancedMob(c(0.0, 0.3, 0.5, -0.2, 0.4, 0.1, -0.2, 0.1),env)
```
fm.IsMeasureKmaxitive *IsMeasureKmaxitive function*

### Description

Returns k; v is a fuzzy measure in standard representation.

#### Usage

fm.IsMeasureKmaxitive(v,env=NULL)

#### Arguments

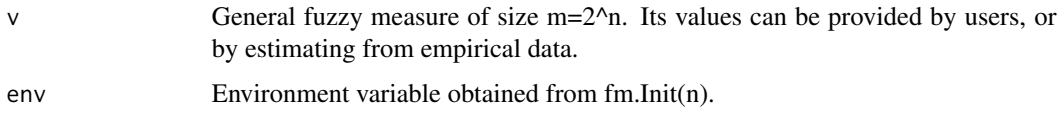

### Value

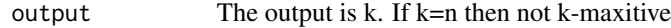

#### Author(s)

Gleb Beliakov, Andrei Kelarev, Quan Vu, Daniela L. Calderon, Deakin University

### Examples

env<-fm.Init(3) fm.IsMeasureKmaxitive(c(0, 0.3, 0.5, 0.6, 0.4, 0.8, 0.7, 1),env)

fm.IsMeasureKmaxitiveMob

*IsMeasureKmaxitive function in Mobius representation*

### Description

Returns k; mob is a fuzzy measure in Mobius representation.

#### Usage

fm.IsMeasureKmaxitiveMob(Mob,env=NULL)

### Arguments

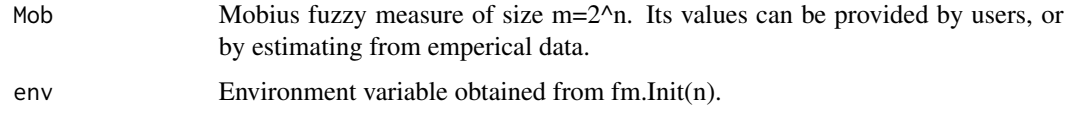

# Value

output The output is k. If  $k=n$  then not k-maxitive

### Author(s)

Gleb Beliakov, Andrei Kelarev, Quan Vu, Daniela L. Calderon, Deakin University

# Examples

```
env<-fm.Init(3)
fm.IsMeasureKmaxitiveMob(c(0.0, 0.3, 0.5, -0.2, 0.4, 0.1, -0.2, 0.1),env)
```
fm.IsMeasureSelfdual *IsMeasureSelfdual function*

# Description

Returns 1 if yes, 0 if no; v is a fuzzy measure in standard representation.

### Usage

```
fm.IsMeasureSelfdual(v,env)
```
### Arguments

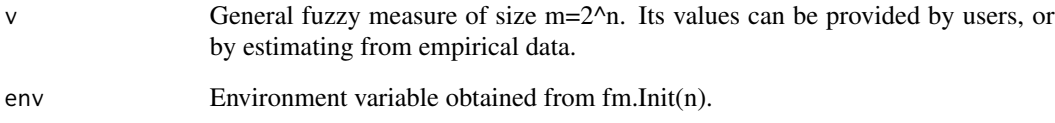

#### Value

```
output The output is 1 if yes, 0 if no.
```
### Author(s)

Gleb Beliakov, Andrei Kelarev, Quan Vu, Daniela L. Calderon, Deakin University

```
env<-fm.Init(3)
fm.IsMeasureSelfdual(c(0, 0.3, 0.5, 0.6, 0.4, 0.8, 0.7, 1),env)
```

```
fm.IsMeasureSelfdualMob
```
*IsMeasureSelfdual function in Mobius representation*

#### Description

Returns 1 if yes, 0 if no; Mob is a fuzzy measure in Mobius representation.

#### Usage

fm.IsMeasureSelfdualMob(Mob,env)

#### Arguments

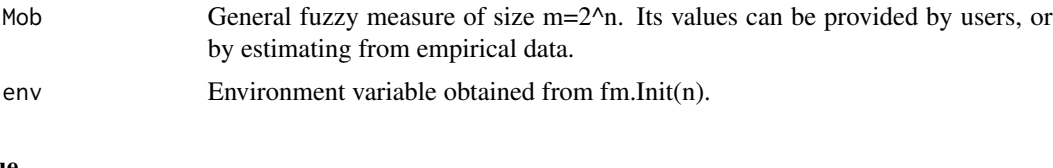

# Value

output The output is 1 if yes, 0 if no.

### Author(s)

Gleb Beliakov, Andrei Kelarev, Quan Vu, Daniela L. Calderon, Deakin University

### Examples

```
env<-fm.Init(3)
fm.IsMeasureSelfdualMob(c(0.0, 0.3, 0.5, -0.2, 0.4, 0.1, -0.2, 0.1),env)
```
fm.IsMeasureSubadditive

*IsMeasureSub additive function*

### Description

Returns 1 if yes, 0 if no; v is a fuzzy measure in standard representation.

### Usage

fm.IsMeasureSubadditive(v,env)

#### Arguments

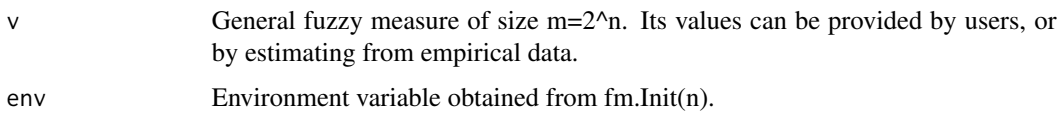

# Value

output The output is 1 if yes, 0 if no.

#### Author(s)

Gleb Beliakov, Andrei Kelarev, Quan Vu, Daniela L. Calderon, Deakin University

#### Examples

```
env<-fm.Init(3)
fm.IsMeasureSubadditive(c(0, 0.3, 0.5, 0.6, 0.4, 0.8, 0.7, 1),env)
```
fm.IsMeasureSubadditiveMob

*IsMeasureSub additive function in Mobius representation*

### Description

Returns 1 if yes, 0 if no; v is a fuzzy measure in Mobius representation.

#### Usage

fm.IsMeasureSubadditiveMob(Mob,env)

#### Arguments

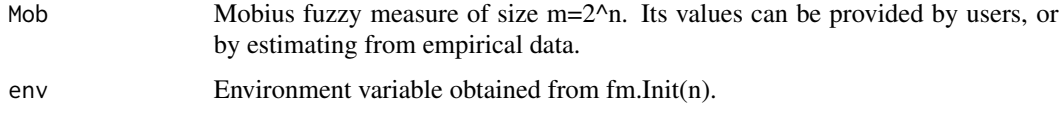

### Value

output The output is 1 if yes, 0 if no.

# Author(s)

Gleb Beliakov, Andrei Kelarev, Quan Vu, Daniela L. Calderon, Deakin University

### Examples

```
env<-fm.Init(3)
fm.IsMeasureSubadditiveMob(c(0.0, 0.3, 0.5, -0.2, 0.4, 0.1, -0.2, 0.1),env)
```
fm.IsMeasureSubmodular

*IsMeasureSub modular function*

#### Description

Returns 1 if yes, 0 if no; v is a fuzzy measure in standard representation.

### Usage

fm.IsMeasureSubmodular(v,env=NULL)

### Arguments

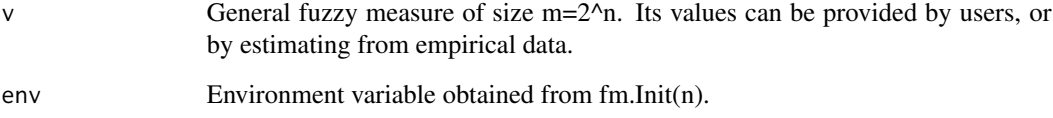

### Value

output The output is 1 if yes, 0 if no.

### Author(s)

Gleb Beliakov, Andrei Kelarev, Quan Vu, Daniela L. Calderon, Deakin University

```
env<-fm.Init(3)
fm.IsMeasureSubmodular(c(0, 0.3, 0.5, 0.6, 0.4, 0.8, 0.7, 1),env)
```
fm.IsMeasureSubmodularMob

*IsMeasureSubmodular function in Mobius representation*

#### Description

Returns 1 if yes, 0 if no; Mob is a fuzzy measure in Mobius representation.

#### Usage

fm.IsMeasureSubmodularMob(Mob,env=NULL)

### Arguments

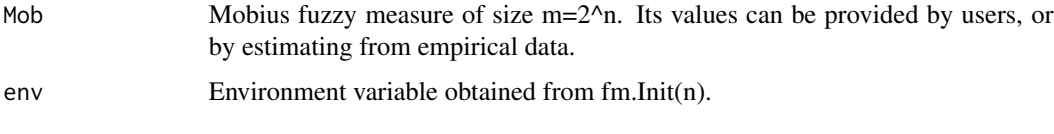

### Value

output The output is 1 if yes, 0 if no.

### Author(s)

Gleb Beliakov, Andrei Kelarev, Quan Vu, Daniela L. Calderon, Deakin University

### Examples

```
env<-fm.Init(3)
fm.IsMeasureSubmodularMob(c(0.0, 0.3, 0.5, -0.2, 0.4, 0.1, -0.2, 0.1),env)
```
fm.IsMeasureSuperadditive

*IsMeasureSuperadditive function*

#### Description

Returns 1 if yes, 0 if no; v is a fuzzy measure in standard representation.

#### Usage

fm.IsMeasureSuperadditive(v,env=NULL)

### Arguments

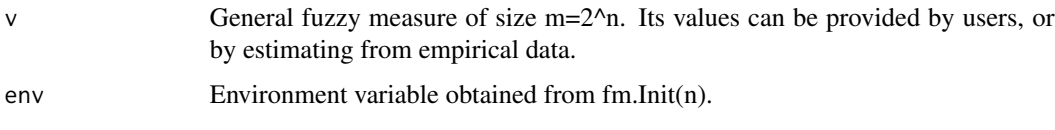

# Value

output The output is 1 if yes, 0 if no.

#### Author(s)

Gleb Beliakov, Andrei Kelarev, Quan Vu, Daniela L. Calderon, Deakin University

#### Examples

```
env<-fm.Init(3)
fm.IsMeasureSuperadditive(c(0, 0.3, 0.5, 0.6, 0.4, 0.8, 0.7, 1),env)
```
fm.IsMeasureSuperadditiveMob

*IsMeasureSuperadditive function in Mobius representation*

#### Description

Returns 1 if yes, 0 if no; Mob is a fuzzy measure in Mobius representation.

#### Usage

fm.IsMeasureSuperadditiveMob(Mob,env=NULL)

#### Arguments

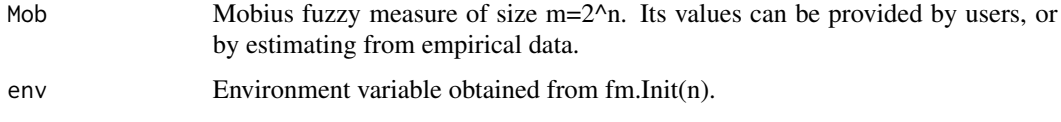

### Value

output The output is 1 if yes, 0 if no.

# Author(s)

Gleb Beliakov, Andrei Kelarev, Quan Vu, Daniela L. Calderon, Deakin University

### Examples

```
env<-fm.Init(3)
fm.IsMeasureSuperadditiveMob(c(0.0, 0.3, 0.5, -0.2, 0.4, 0.1, -0.2, 0.1),env)
```
fm.IsMeasureSupermodular

*IsMeasureSupermodular function*

### Description

Returns 1 if yes, 0 if no; v is a fuzzy measure in standard representation.

#### Usage

fm.IsMeasureSupermodular(v,env=NULL)

#### Arguments

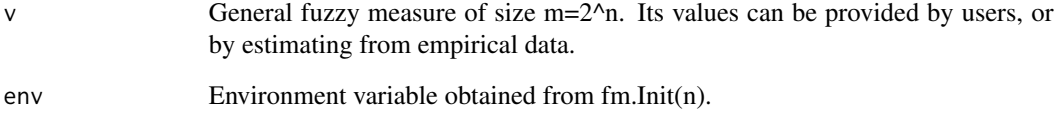

#### Value

output The output is 1 if yes, 0 if no.

### Author(s)

Gleb Beliakov, Andrei Kelarev, Quan Vu, Daniela L. Calderon, Deakin University

```
env<-fm.Init(3)
fm.IsMeasureSupermodular(c(0, 0.3, 0.5, 0.6, 0.4, 0.8, 0.7, 1),env)
```

```
fm.IsMeasureSupermodularMob
```
*IsMeasureSupermodular function in Mobius representation*

# Description

Returns 1 if yes, 0 if no; Mob is a fuzzy measure in Mobius representation.

### Usage

fm.IsMeasureSupermodularMob(Mob,env=NULL)

#### Arguments

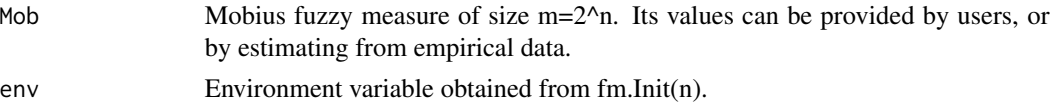

### Value

output The output is 1 if yes, 0 if no.

#### Author(s)

Gleb Beliakov, Andrei Kelarev, Quan Vu, Daniela L. Calderon, Deakin University

#### Examples

```
env<-fm.Init(3)
fm.IsMeasureSupermodularMob(c(0.0, 0.3, 0.5, -0.2, 0.4, 0.1, -0.2, 0.1),env)
```
fm.IsMeasureSymmetric *IsMeasureSymmetric function*

#### Description

Returns 1 if yes, 0 if no; v is a fuzzy measure in standard representation.

#### Usage

fm.IsMeasureSymmetric(v,env=NULL)

#### Arguments

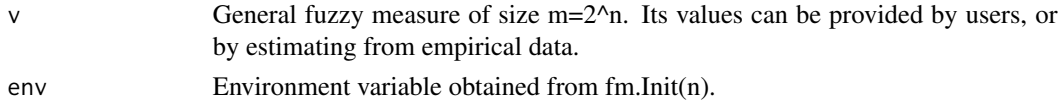

### Value

output The output is 1 if yes, 0 if no.

#### Author(s)

Gleb Beliakov, Andrei Kelarev, Quan Vu, Daniela L. Calderon, Deakin University

### Examples

```
env<-fm.Init(3)
fm.IsMeasureSymmetric(c(0, 0.3, 0.5, 0.6, 0.4, 0.8, 0.7, 1),env)
```
fm.IsMeasureSymmetricMob

*IsMeasureSymmetric function in Mobius representation*

#### Description

Returns 1 if yes, 0 if no; v is a fuzzy measure in Mobius representation.

#### Usage

fm.IsMeasureSymmetricMob(Mob,env=NULL)

### Arguments

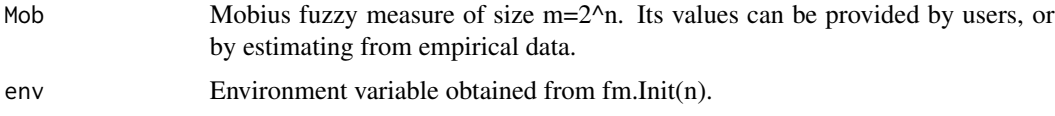

#### Value

```
output The output is 1 if yes, 0 if no.
```
### Author(s)

Gleb Beliakov, Andrei Kelarev, Quan Vu, Daniela L. Calderon, Deakin University

```
env<-fm.Init(3)
fm.IsMeasureSymmetricMob(c(0.0, 0.3, 0.5, -0.2, 0.4, 0.1, -0.2, 0.1),env)
```
fm.is\_inset\_sparse *Function for checking if i belongs to the tuple A*

### Description

Checks if element i (1-based) belongs to the tuple indexed A (whose cardinality can be 1,2, other (automatically determined)).

#### Usage

fm.is\_inset\_sparse(A, card, i, envsp=NULL)

### Arguments

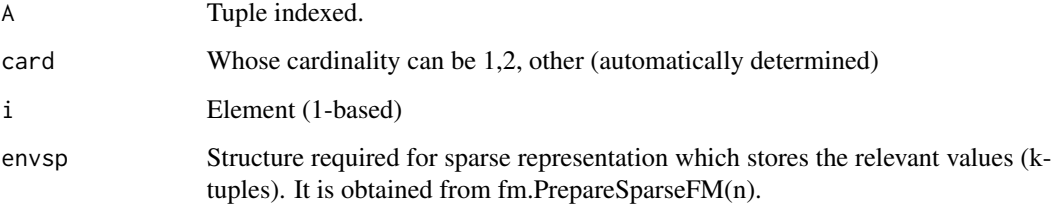

# Value

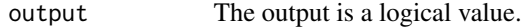

#### Author(s)

Gleb Beliakov, Andrei Kelarev, Quan Vu, Daniela L. Calderon, Deakin University

```
n < -3envsp <- fm.PrepareSparseFM(n, vector(), vector())
envsp <- fm.add_singletons_sparse(c(0.2,0.1,0.2),envsp)
envsp <- fm.add_tuple_sparse(c(1,2,3),0.4,envsp);
fm.is_inset_sparse(0,3,1,envsp)
fm.is_inset_sparse(0,3,4,envsp)
envsp <- fm.FreeSparseFM(envsp)
```
fm.is\_subset\_sparse *Function for checking if tuple B is subset of tuple A*

#### Description

Checks if tuple B is a subset of tuple A, The cardinalities of both tuples need to be supplied.

### Usage

```
fm.is_subset_sparse(A, cardA, B, cardB, envsp = NULL)
```
#### Arguments

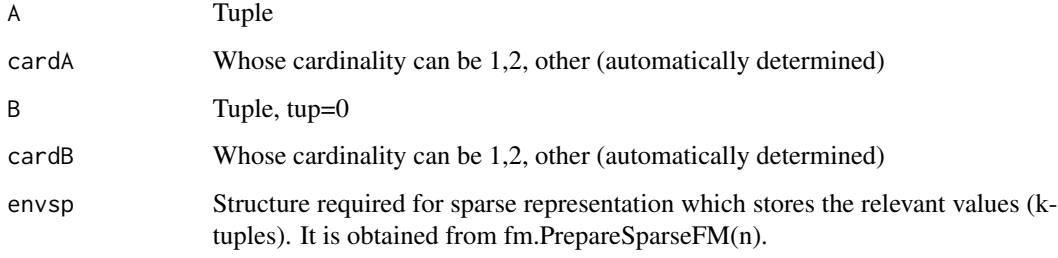

#### Value

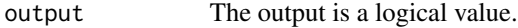

#### Author(s)

Gleb Beliakov, Andrei Kelarev, Quan Vu, Daniela L. Calderon, Deakin University

```
n < -3envsp <- fm.PrepareSparseFM(n, vector(), vector())
envsp <- fm.add_singletons_sparse(c(0.2,0.1,0.2),envsp)
envsp \leq fm.add_tuple_sparse(c(1,2,3), 0.4, envsp);
envsp <- fm.add_pair_sparse(1,2,0.2,envsp);
fm.is_subset_sparse(0,3,0,2,envsp) #is 0th pair a subset of the 0th truple?
fm.is_subset_sparse(0,3,1,2,envsp) #is 1th pair a subset of the 0th truple?
envsp<-fm.FreeSparseFM(envsp)
```
fm.max\_subset\_sparse *Maximun of x computation function in sparse representation*

### Description

Calculates maximum of x with the indices belonging to tuple indexed as S

#### Usage

```
fm.max_subset_sparse(x, S, cardS, envsp=NULL)
```
### Arguments

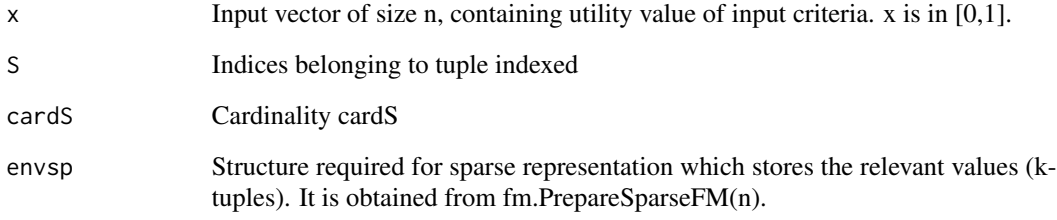

#### Value

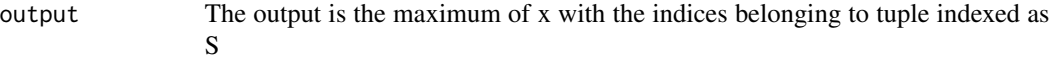

#### Author(s)

Gleb Beliakov, Andrei Kelarev, Quan Vu, Daniela L. Calderon, Deakin University

```
n < -3envsp <- fm.PrepareSparseFM(n, vector(), vector())
envsp <- fm.add_singletons_sparse(c(0.2,0.1,0.2),envsp)
envsp <- fm.add_tuple_sparse(c(1,2,3),0.4,envsp);
fm.max_subset_sparse(c(0.1,0.05,0.2),0,3,envsp)
```
fm.min\_subset\_sparse *Minimun of x computation function in sparse representation*

### Description

Calculates minimum of x with the indices belonging to tuple indexed as S

#### Usage

```
fm.min_subset_sparse(x, S, cardS, envsp=NULL)
```
### Arguments

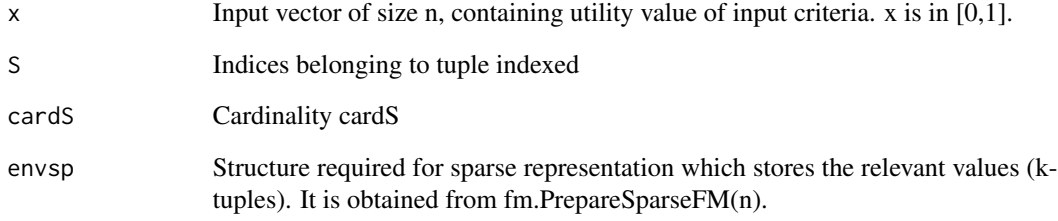

#### Value

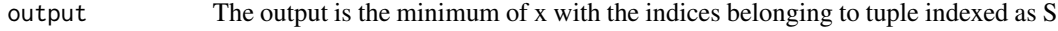

# Author(s)

Gleb Beliakov, Andrei Kelarev, Quan Vu, Daniela L. Calderon, Deakin University

#### Examples

```
n < -3envsp <- fm.PrepareSparseFM(n, vector(), vector())
envsp <- fm.add_singletons_sparse(c(0.2,0.1,0.2),envsp)
envsp <- fm.add_tuple_sparse(c(1,2,3),0.4,envsp);
```
fm.min\_subset\_sparse(c(0.1,0.05,0.2),0,3,envsp)

#### Description

Calculates Mobius representation of general fuzzy measure, the input and output is an array of size 2^n=m in binary ordering.

### Usage

fm.Mobius(v,env=NULL)

#### Arguments

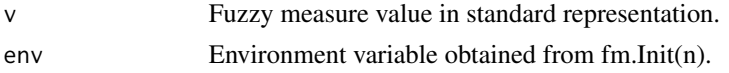

#### Value

output The output is the fuzzy measure in Mobius representation.

#### Author(s)

Gleb Beliakov, Andrei Kelarev, Quan Vu, Daniela L. Calderon, Deakin University

### Examples

env<-fm.Init(3) fm.Mobius(c(0, 0.3, 0.5, 0.6, 0.4, 0.8, 0.7, 1),env)

fm.NonadditivityIndex *Nonadditivity index computation function*

### Description

Calculate the nonadditivity indices of input criteria from general fuzzy measure.

#### Usage

```
fm.NonadditivityIndex(v,env=NULL)
```
### Arguments

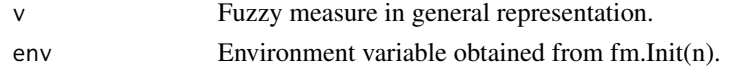
# <span id="page-72-0"></span>Value

output The output is an array of size 2^n, which contain nonadditivity indices of input criteria coalitions.

#### Author(s)

Gleb Beliakov, Andrei Kelarev, Quan Vu, Daniela L. Calderon, Deakin University

# Examples

```
env<-fm.Init(3)
fm.NonadditivityIndex(c(0, 0.3, 0.5, 0.6, 0.4, 0.8, 0.7, 1),env)
```
fm.NonadditivityIndexMob

*Nonadditivity index computation function in Mobius representation*

#### Description

Calculate the nonadditivity indices of input criteria from general fuzzy measure in Mobius representation.

#### Usage

fm.NonadditivityIndexMob(Mob,env=NULL)

#### Arguments

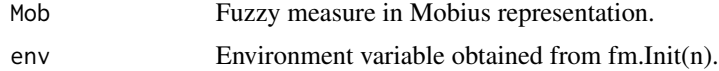

#### Value

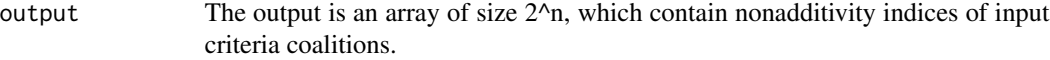

#### Author(s)

Gleb Beliakov, Andrei Kelarev, Quan Vu, Daniela L. Calderon, Deakin University

```
env<-fm.Init(3)
NonadditivityIndex <- fm.NonadditivityIndexMob(c(0.0, 0.3, 0.5, -0.2, 0.4, 0.1, -0.2, 0.1),env)
```
<span id="page-73-0"></span>fm.NonmodularityIndex *Nonmodularity index computation function*

#### Description

Calculate all the  $m = 2<sup>1</sup>n$  nonmodularity indices of fuzzy measure v given in standard representation

#### Usage

```
fm.NonmodularityIndex(v, env = NULL)
```
#### Arguments

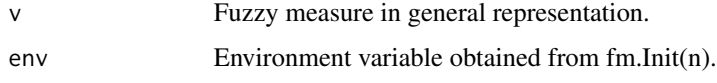

#### Value

output The output is an array of size m

#### Author(s)

Gleb Beliakov, Andrei Kelarev, Quan Vu, Daniela L. Calderon, Deakin University

# Examples

```
env<-fm.Init(3)
Nonmodularityindex <- fm.NonmodularityIndex(c(0,0.3,0.5,0.6,0.4,0.8,0.7,1),env)
```
fm.NonmodularityIndexKinteractive *NonmodularityIndexKinteractive computation function*

#### Description

Calculate all the  $m = 2<sup>fn</sup>$  nonmodularity indices of k-interactive fuzzy measure v given in standard representation (in cardinality ordering)

#### Usage

```
fm.NonmodularityIndexKinteractive(v, env = NULL, kadd = "NA")
```
#### <span id="page-74-0"></span>Arguments

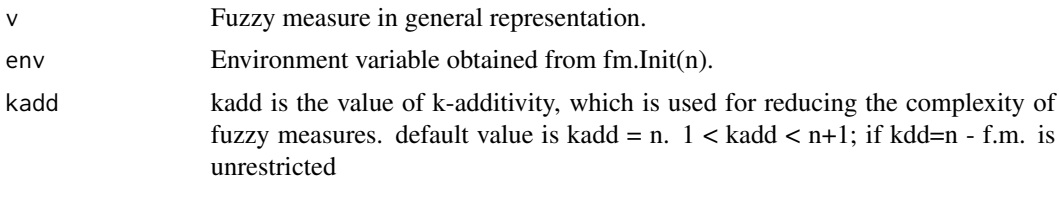

# Value

output The output is an array of size m.

#### Author(s)

Gleb Beliakov, Andrei Kelarev, Quan Vu, Daniela L. Calderon, Deakin University

# Examples

```
env<-fm.Init(3)
fm.NonmodularityIndexKinteractive(c(0,0.3,0.5,0.6,0.4,0.8,0.7,1),env,2)
```
fm.NonmodularityIndexMob

*Nonmodularityindex computation function in Mobius representation*

# Description

Calculates all the nonmodularity indices of fuzzy measure in Mobius representation representation

# Usage

fm.NonmodularityIndexMob(Mob, env = NULL)

#### Arguments

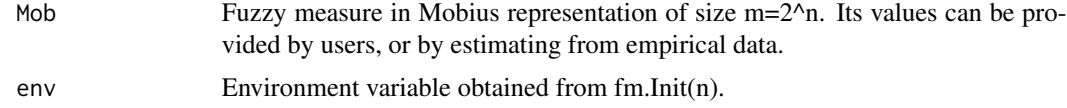

# Value

output The output is an array of size m

# Author(s)

Gleb Beliakov, Andrei Kelarev, Quan Vu, Daniela L. Calderon, Deakin University

# Examples

```
env<-fm.Init(3)
fm.NonmodularityIndexMob(c(0.0, 0.3, 0.5, -0.2, 0.4, 0.1, -0.2, 0.1),env)
```
fm.NonmodularityIndexMobkadditive

*Function for calculating all Nonmodularity indices of k-additive in Mobius representation*

# Description

Calculate all the  $m = 2<sup>2</sup>n$  nonmodularity indices of k-additive in Mobius representation(in cardinality ordering)

# Usage

fm.NonmodularityIndexMobkadditive(Mob, env = NULL, kadd = "NA")

#### Arguments

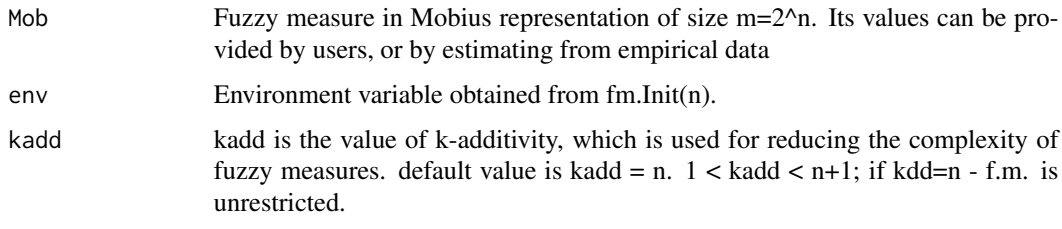

#### Value

output The output is an array of size m.

# Author(s)

Gleb Beliakov, Andrei Kelarev, Quan Vu, Daniela L. Calderon, Deakin University

```
env<-fm.Init(3)
fm.NonmodularityIndexMobkadditive(c(0.0,0.3,0.5,-0.2,0.4,0.1,-0.2,0.1),env,2)
```
<span id="page-75-0"></span>

<span id="page-76-0"></span>fm.NonmodularityIndex\_sparse

*Nonmodularity index computation function in sparse representation*

# Description

Calculate all 2^n nonmodularity indices using Mobius transform of a fuzzy measure of lenght 2^n=m, using sparse representation

#### Usage

fm.NonmodularityIndex\_sparse( n, envsp=NULL)

#### Arguments

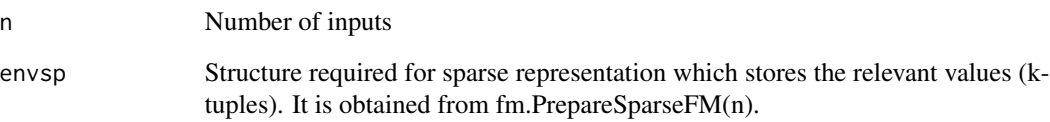

#### Value

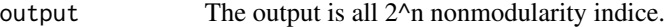

# Author(s)

Gleb Beliakov, Andrei Kelarev, Quan Vu, Daniela L. Calderon, Deakin University

```
n < -3tups<-vector()
tupsidx<-vector()
envsp <- fm.PrepareSparseFM(n, tups,tupsidx)
envsp <- fm.add_singletons_sparse(c(0.2,0.1,0.2),envsp)
envsp <- fm.add_pair_sparse(1,2,0.4,envsp);
fm.NonmodularityIndex_sparse(3,envsp)
```

```
envsp <- fm.FreeSparseFM(envsp)
```
<span id="page-77-0"></span>fm.OrnessChoquet *OrnessChoquet function*

# Description

Calculate Orness value of the Choquet integral of the fuzzy measure, where v is a standard representation.

#### Usage

fm.OrnessChoquet(v,env=NULL)

#### Arguments

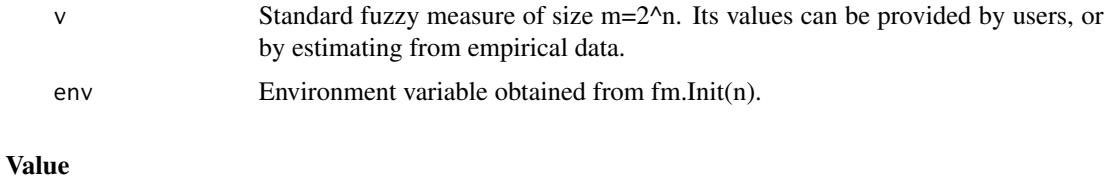

output The output is the Orness the Choquet integral for the fuzzy measure.

# Author(s)

Gleb Beliakov, Andrei Kelarev, Quan Vu, Daniela L. Calderon, Deakin University

# Examples

```
env<-fm.Init(3)
fm.OrnessChoquet(c(0, 0.3, 0.5, 0.6, 0.4, 0.8, 0.7, 1),env)
```
fm.OrnessChoquetMob *OrnessChoquet function in Mobius representation*

# Description

Calculate Orness value of the Choquet integral of the fuzzy measure, where Mob is the Mobius representation.

#### Usage

fm.OrnessChoquetMob(Mob,env=NULL)

#### <span id="page-78-0"></span>Arguments

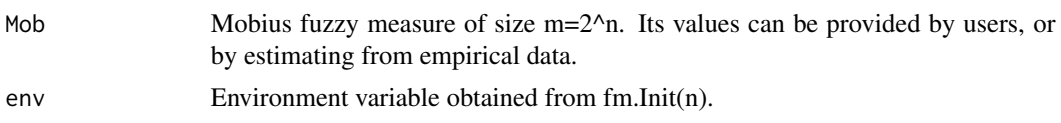

# Value

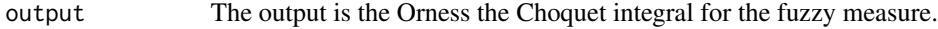

# Author(s)

Gleb Beliakov, Andrei Kelarev, Quan Vu, Daniela L. Calderon, Deakin University

#### Examples

env<-fm.Init(3) fm.OrnessChoquetMob(c(0.0, 0.3, 0.5, -0.2, 0.4, 0.1, -0.2, 0.1),env)

fm.populate\_fm\_2add\_sparse

*Function for populating 2-additive sparse capacity*

# Description

Populate 2-additive sparse capacity with nonzero values using the singletons and two arrays of indices (of size numpairs).

# Usage

fm.populate\_fm\_2add\_sparse(singletons, numpairs, pairs, indicesp1, indicesp2, envsp)

# Arguments

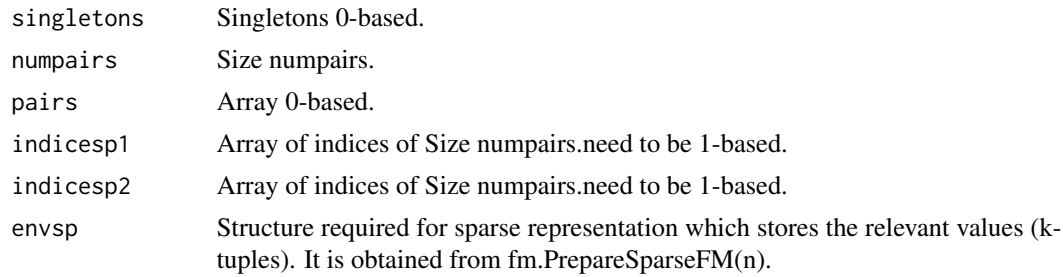

#### Value

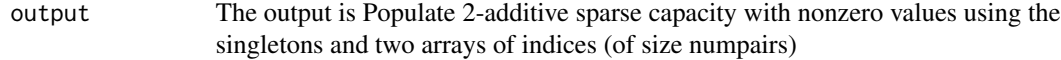

#### Author(s)

Gleb Beliakov, Andrei Kelarev, Quan Vu, Daniela L. Calderon, Deakin University

#### Examples

```
n < -3envsp <- fm.PrepareSparseFM(n, vector(), vector())
envsp <- fm.populate_fm_2add_sparse(c(0.1,0.2,0.3), 3,
   c(0.4, 0.5, 0.6), c(1, 1, 2), c(2, 3, 3), envsp)envsp
envsp <- fm.FreeSparseFM(envsp)
```
fm.populate\_fm\_2add\_sparse\_from2add

*Function for populating 2-additive sparse capacity from 2-additive capacity*

#### Description

Given 2-additive capacity singletons+pairs in one array v , selects nonzero pairs and populates sparse capacity envsp

#### Usage

```
fm.populate_fm_2add_sparse_from2add(n, v, envsp=NULL)
```
#### Arguments

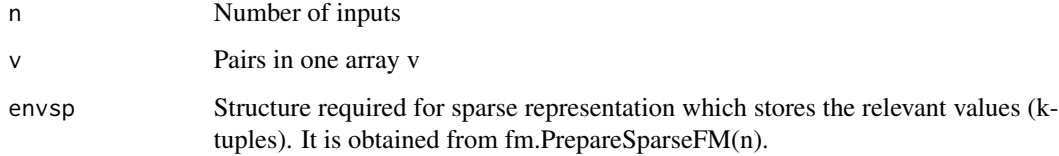

#### Value

output The output is a nonzero pairs and populates sparse capacity envsp

#### Author(s)

Gleb Beliakov, Andrei Kelarev, Quan Vu, Daniela L. Calderon, Deakin University

<span id="page-79-0"></span>

# <span id="page-80-0"></span>fm.PrepareSparseFM 81

#### Examples

```
n < -3envsp <- fm.PrepareSparseFM(n, vector(), vector())
     envsp <- fm.populate_fm_2add_sparse_from2add(3,c(0.4,0.5,0.6, 0, 0, 0.1),envsp)
envsp
     envsp <- fm.FreeSparseFM(envsp)
```
fm.PrepareSparseFM *PrepareSparseFM preparation function*

#### Description

This function initialises Sparse representation structure. It is used to allocate storage and later populate these values

#### Usage

fm.PrepareSparseFM(n, tups, tupsidx)

#### Arguments

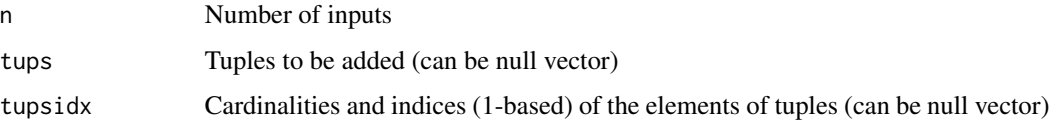

# Value

```
output The output allocate storage and later populate these values. envsp
```
#### Author(s)

Gleb Beliakov, Andrei Kelarev, Quan Vu, Daniela L. Calderon, Deakin University

```
n < -3envsp <- fm.PrepareSparseFM(n, vector(), vector())
   envsp <- fm.FreeSparseFM(envsp)
   envsp <- fm.PrepareSparseFM(n, c(0.2,0.4,0.1), c(2,1,2,2,1,3,3,1,2,3))
envsp
    envsp <- fm.FreeSparseFM(envsp)
```
<span id="page-81-0"></span>

#### Description

Calculates the Shapley values of input criteria from general fuzzy measure,

# Usage

fm.Shapley(v,env=NULL)

# Arguments

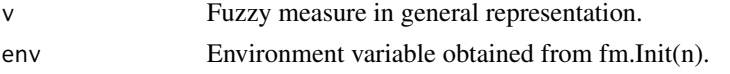

# Value

output The output is an array of size n, which contain Shapley values of input criteria.

# Author(s)

Gleb Beliakov, Andrei Kelarev, Quan Vu, Daniela L. Calderon, Deakin University

# Examples

env<-fm.Init(3) fm.Shapley(c(0, 0.3, 0.5, 0.6, 0.4, 0.8, 0.7, 1),env)

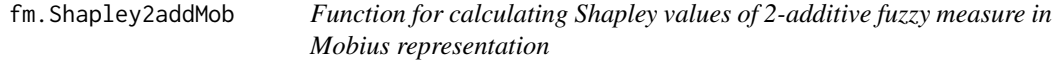

# Description

Calculate the Shapley values of a 2-additive fuzzy measure for n inputs given in Mobius representation. The results are in arrays.

# Usage

fm.Shapley2addMob(n, Mob)

# Arguments

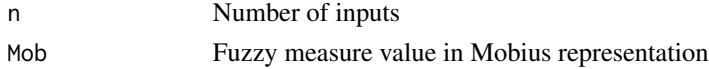

# <span id="page-82-0"></span>fm.ShapleyMob 83

# Value

output The output is an array of size n, which contain Shapley indices of input criteria.

# Author(s)

Gleb Beliakov, Andrei Kelarev, Quan Vu, Daniela L. Calderon, Deakin University

#### Examples

```
Shapley <- fm.Shapley2addMob(3, c(0.0, 0.3, 0.5, -0.2, 0.4, 0.1))
```
fm.ShapleyMob *Shapley value computation function in Mobius representation*

#### Description

Calculate the Shapley indices of input criteria from general fuzzy measure in Mobius representation.

#### Usage

fm.ShapleyMob(Mob,env=NULL)

#### Arguments

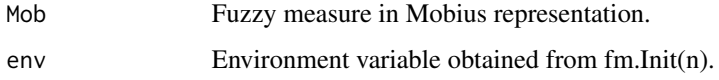

#### Value

```
output The output is an array of size n, which contain Shapley values of input criteria.
```
# Author(s)

Gleb Beliakov, Andrei Kelarev, Quan Vu, Daniela L. Calderon, Deakin University

```
env<-fm.Init(3)
fm.ShapleyMob(c(0.0, 0.3, 0.5, -0.2, 0.4, 0.1, -0.2, 0.1),env)
```
<span id="page-83-0"></span>fm.ShapleyMob\_sparse *Shapley values computation function in sparse representation*

#### Description

Calculate Shapley values vectors of size n of a sparse fuzzy measure

# Usage

fm.ShapleyMob\_sparse(n, envsp=NULL)

#### Arguments

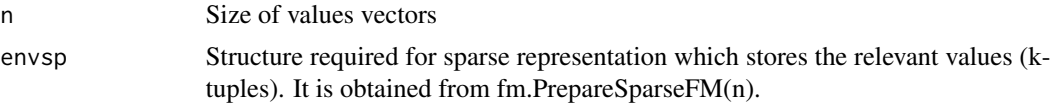

#### Value

output The output is Shapley values vectors of size n of a sparse fuzzy measure.

#### Author(s)

Gleb Beliakov, Andrei Kelarev, Quan Vu, Daniela L. Calderon, Deakin University

# Examples

```
n < -3envsp <- fm.PrepareSparseFM(n, c(0.2,0.4,0.1), c(2,1,2,2,1,3,3,1,2,3))
fm.ShapleyMob_sparse(3, envsp)
envsp <- fm.FreeSparseFM(envsp)
```
fm.ShowCoalitions *Show Coalitions function*

# Description

Return the decimal expression for the subsets A. In binary and in cardinality ordering respectively.

#### Usage

fm.ShowCoalitions(env = NULL)

#### <span id="page-84-0"></span>**Arguments**

env Environment variable obtained from fm.Init(n).

#### Value

output is the array of integers which show the decimal expressions for all  $2^{\lambda}n$  coalitions.

#### Author(s)

Gleb Beliakov, Andrei Kelarev, Quan Vu, Daniela L. Calderon, Deakin University

#### Examples

```
env<-fm.Init(3)
ShowCoalitions <- fm.ShowCoalitions(env)
ShowCoalitions
```
fm.ShowCoalitionsCard *Show CoalitionsCard function*

#### Description

Return the decimal expression for the subsets A. In binary and in cardinality ordering respectively.

#### Usage

```
fm.ShowCoalitionsCard(env = NULL)
```
#### Arguments

env Environment variable obtained from fm.Init(n).

#### Value

output The output the decimal expression for the subsets A. It is the array of integers containing the decimal expressions for all 2^n coalitions.

#### Author(s)

Gleb Beliakov, Andrei Kelarev, Quan Vu, Daniela L. Calderon, Deakin University

```
env<-fm.Init(3)
CoalitionsCard <- fm.ShowCoalitionsCard(env)
CoalitionsCard
```
<span id="page-85-0"></span>fm.sparse\_get\_pairs *Get pairs computation function in sparse representation*

#### Description

Export the internal arrays of the sparse capacity as arrays of singletons, pairs and tuples.

# Usage

```
fm.sparse_get_pairs( envsp=NULL)
```
#### Arguments

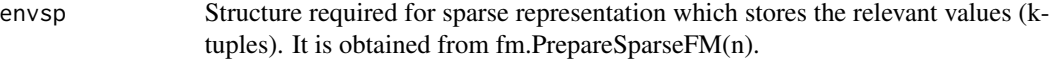

# Value

output The output is the array of pairs and their number.

#### Author(s)

Gleb Beliakov, Andrei Kelarev, Quan Vu, Daniela L. Calderon, Deakin University

#### Examples

```
n < -3envsp <- fm.PrepareSparseFM(n)
envsp <-fm.add_pair_sparse(1,2, 0.4, envsp)
envsp <-fm.add_pair_sparse(1,3, 0.3, envsp)
pairs <- fm.sparse_get_pairs(envsp)
pairs
     envsp <- fm.FreeSparseFM(envsp)
```
fm.sparse\_get\_singletons

*Get singletons of sparse fuzzy measure*

# Description

Export the internal arrays of the sparse capacity as arrays of singletons, pairs and tuples.

#### Usage

fm.sparse\_get\_singletons(envsp=NULL)

#### <span id="page-86-0"></span>Arguments

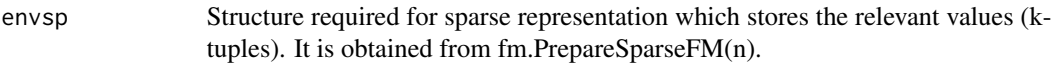

#### Value

output The output is the numbers of pairs and tuples.

#### Author(s)

Gleb Beliakov, Andrei Kelarev, Quan Vu, Daniela L. Calderon, Deakin University

#### Examples

```
n < -3envsp <- fm.PrepareSparseFM(n)
envsp <- fm.add_singletons_sparse(c(0, 0.3, 0.5),envsp)
singletons <- fm.sparse_get_singletons(envsp)
singletons
     envsp <- fm.FreeSparseFM(envsp)
```
fm.sparse\_get\_tuples *Get tuples of a sparse fuzzy measure*

# Description

Export the internal arrays of the sparse capacity as arrays of singletons, pairs and tuples.

#### Usage

```
fm.sparse_get_tuples(envsp=NULL)
```
#### Arguments

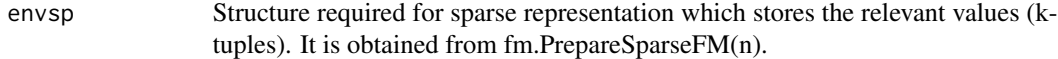

#### Value

output The output is the numbers of pairs and tuples.

#### Author(s)

Gleb Beliakov, Andrei Kelarev, Quan Vu, Daniela L. Calderon, Deakin University

# Examples

```
n < -3envsp <- fm.PrepareSparseFM(n)
envsp <- fm.add_tuple_sparse(c(1,2,3),0.2,envsp)
envsp <- fm.add_tuple_sparse(c(1,3,4),0.3,envsp)
tuples <- fm.sparse_get_tuples(envsp)
tuples
 envsp <- fm.FreeSparseFM(envsp)
```
#### fm.Sugeno *Sugeno computation function*

# Description

Calculate the value of a Sugeno integral of input x, with fuzzy measure in standard representation

#### Usage

```
fm.Sugeno(x, v,env=NULL)
```
#### Arguments

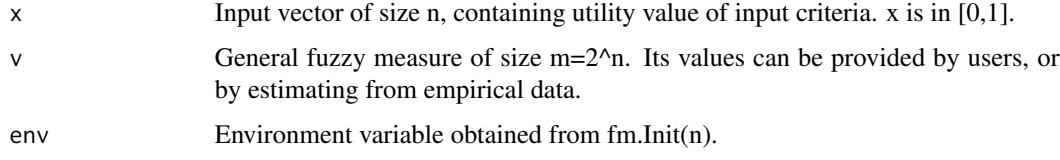

# Value

```
output The output is a single value of the computed Sugeno integral.
```
#### Author(s)

Gleb Beliakov, Andrei Kelarev, Quan Vu, Daniela L. Calderon, Deakin University

```
env<-fm.Init(3)
fm.Sugeno(c(0.6, 0.3, 0.8), c(0, 0.3, 0.5, 0.6, 0.4, 0.8, 0.7, 1),env)
```
<span id="page-87-0"></span>

<span id="page-88-0"></span>

# Description

Calculate the value of a Sugeno integral of input x, with fuzzy measure in mobius representation

#### Usage

fm.SugenoMob(x, Mob,env=NULL)

#### Arguments

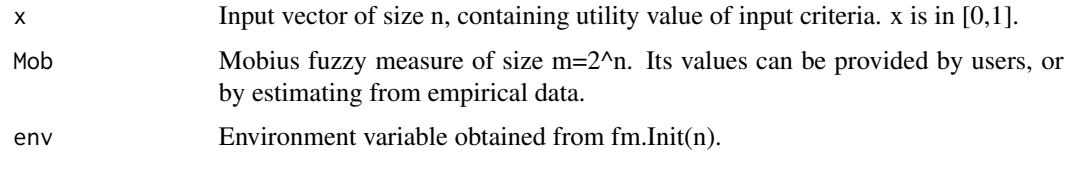

# Value

output The output is a single value of the computed Sugeno integral.

#### Author(s)

Gleb Beliakov, Andrei Kelarev, Quan Vu, Daniela L. Calderon, Deakin University

# Examples

```
env<-fm.Init(3)
fm.SugenoMob(c(0.6, 0.3, 0.8), c(0.0, 0.3, 0.5, -0.2, 0.4, 0.1, -0.2, 0.1),env)
```
fm.test *Test function*

# Description

This function provide some examples of how fuzzy measure operation in this toolbox are used. It can be used to test if the toolbox has been installed successfully or not.

#### Usage

fm.test()

#### Author(s)

Gleb Beliakov, Andrei Kelarev, Quan Vu, Daniela L. Calderon, Deakin University

# Examples

fm.test()

fm.tuple\_cardinality\_sparse *Tuple cardinality*

# Description

Returns the cardinality of the tuple numbered i in the list of tuples.

# Usage

fm.tuple\_cardinality\_sparse(i, envsp = NULL)

# Arguments

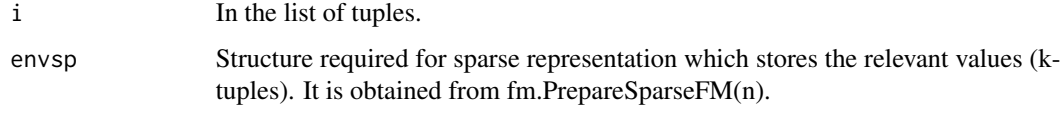

# Value

```
output The output is the cardinality of the tuple numbered i in the list of tuple.
```
# Author(s)

Gleb Beliakov, Andrei Kelarev, Quan Vu, Daniela L. Calderon, Deakin University

```
n \leq -3envsp <- fm.PrepareSparseFM(n, c(0.2,0.4,0.1), c(2,1,2,2,1,3,3,1,2,3))
fm.tuple_cardinality_sparse(0,envsp)
 envsp <- fm.FreeSparseFM(envsp)
```
<span id="page-89-0"></span>

<span id="page-90-0"></span>

# Description

Calculate the general fuzzy measure from Mobius representation. The input and output is an array of size 2^n=m in binary ordering. This is the inverse of the Mobius function.

#### Usage

fm.Zeta(Mob,env)

# Arguments

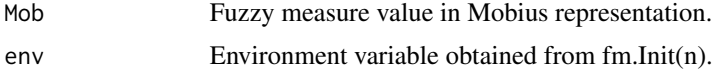

# Value

output The output is the fuzzy measure in general representation.

#### Author(s)

Gleb Beliakov, Andrei Kelarev, Quan Vu, Daniela L. Calderon, Deakin University

# Examples

env<-fm.Init(3) fm.Zeta(c(0.0,0.3,0.5,-0.2,0.4,0.1,-0.2,0.1),env)

# Index

∗ Banzhaf2addMob fm.Banzhaf2addMob, [8](#page-7-0) ∗ BanzhafMob\_sparse fm.BanzhafMob\_sparse, [9](#page-8-0) ∗ BanzhafMob fm.BanzhafMob, [9](#page-8-0) fm.BanzhafMob\_sparse, [9](#page-8-0) ∗ Banzhaf fm.Banzhaf, [7](#page-6-0) fm.Banzhaf2addMob, [8](#page-7-0) fm.BanzhafMob, [9](#page-8-0) ∗ BipartitionBanzhaf fm.BipartitionBanzhaf, [11](#page-10-0) ∗ Bipartition fm.Bipartition, [10](#page-9-0) fm.BipartitionBanzhaf, [11](#page-10-0) ∗ Choquet2addMob fm.Choquet2addMob, [12](#page-11-0) ∗ ChoquetKinter fm.ChoquetKinter, [13](#page-12-0) ∗ ChoquetMob\_sparse fm.ChoquetMob\_sparse, [15](#page-14-0) ∗ Choquet fm.Choquet, [12](#page-11-0) fm.ChoquetMob, [14](#page-13-0) fm.ChoquetMob\_sparse, [15](#page-14-0) ∗ ConstructLambdaMeasureMob fm.ConstructLambdaMeasureMob, [16](#page-15-0) ∗ ConstructLambdaMeasure fm.ConstructLambdaMeasure, [15](#page-14-0) fm.ConstructLambdaMeasureMob, [16](#page-15-0) ∗ Entropy fm.EntropyChoquet, [19](#page-18-0) fm.EntropyChoquetMob, [20](#page-19-0) ∗ FreeSparseFM fm.FreeSparseFM, [39](#page-38-0) ∗ FuzzyMeasureFitLPMob fm.FuzzyMeasureFitLP, [39](#page-38-0) fm.FuzzyMeasureFitLPMob, [41](#page-40-0)

∗ FuzzyMeasureFitLP fm.FuzzyMeasureFitLP, [39](#page-38-0) fm.FuzzyMeasureFitLPMob, [41](#page-40-0) ∗ Init fm.Init, [51](#page-50-0) ∗ InteractionBMob fm.InteractionB, [53](#page-52-0) fm.InteractionBMob, [53](#page-52-0) ∗ InteractionB fm.InteractionB, [53](#page-52-0) fm.InteractionBMob, [53](#page-52-0) ∗ IsMeasureAdditiveMob fm.IsMeasureAdditiveMob, [55](#page-54-0) ∗ IsMeasureAdditive fm.IsMeasureAdditive, [55](#page-54-0) fm.IsMeasureAdditiveMob, [55](#page-54-0) ∗ IsMeasureBalancedMob fm.IsMeasureBalancedMob, [57](#page-56-0) ∗ IsMeasureBalanced fm.IsMeasureBalanced, [56](#page-55-0) fm.IsMeasureBalancedMob, [57](#page-56-0) ∗ IsMeasureKmaxitiveMob fm.IsMeasureKmaxitiveMob, [58](#page-57-0) ∗ IsMeasureKmaxitive fm.IsMeasureKmaxitive, [57](#page-56-0) ∗ IsMeasureSelfdualMob fm.IsMeasureSelfdualMob, [60](#page-59-0) ∗ IsMeasureSelfdual fm.IsMeasureSelfdual, [59](#page-58-0) fm.IsMeasureSelfdualMob, [60](#page-59-0) ∗ IsMeasureSubadditiveMob fm.IsMeasureSubadditiveMob, [61](#page-60-0) ∗ IsMeasureSubadditive fm.IsMeasureSubadditive, [60](#page-59-0) fm.IsMeasureSubadditiveMob, [61](#page-60-0) ∗ IsMeasureSubmodularMob fm.IsMeasureSubmodularMob, [63](#page-62-0) ∗ IsMeasureSubmodular fm.IsMeasureSubmodular, [62](#page-61-0)

#### INDEX  $\sim$  93

fm.IsMeasureSubmodularMob, [63](#page-62-0) ∗ IsMeasureSuperadditiveMob fm.IsMeasureSuperadditiveMob, [64](#page-63-0) ∗ IsMeasureSuperadditive fm.IsMeasureSuperadditive, [63](#page-62-0) fm.IsMeasureSuperadditiveMob, [64](#page-63-0) ∗ IsMeasureSupermodularMob fm.IsMeasureSupermodularMob, [66](#page-65-0) ∗ IsMeasureSupermodular fm.IsMeasureSupermodular, [65](#page-64-0) fm.IsMeasureSupermodularMob, [66](#page-65-0) ∗ IsMeasureSymmetricMob fm.IsMeasureSymmetricMob, [67](#page-66-0) ∗ IsMeasureSymmetric fm.IsMeasureSymmetric, [66](#page-65-0) fm.IsMeasureSymmetricMob, [67](#page-66-0) ∗ Mobius fm.Mobius, [72](#page-71-0) ∗ NonadditivityIndexMob fm.NonadditivityIndexMob, [73](#page-72-0) ∗ NonadditivityIndex fm.Bipartition, [10](#page-9-0) fm.NonadditivityIndex, [72](#page-71-0) ∗ Nonadditivity fm.NonadditivityIndex, [72](#page-71-0) ∗ NonmodularityIndexKinteractive fm.NonmodularityIndexKinteractive, [74](#page-73-0) ∗ NonmodularityIndexMobkadditive fm.NonmodularityIndexMobkadditive, [76](#page-75-0) ∗ NonmodularityIndex\_sparse fm.NonmodularityIndex\_sparse, [77](#page-76-0) ∗ NonmodularityIndex fm.NonmodularityIndex, [74](#page-73-0) fm.NonmodularityIndex\_sparse, [77](#page-76-0) ∗ Nonmodularityindex fm.NonmodularityIndexMob, [75](#page-74-0) ∗ OrnessChoquet fm.OrnessChoquet, [78](#page-77-0) ∗ Orness fm.OrnessChoquetMob, [78](#page-77-0) ∗ PrepareSparseFM fm.PrepareSparseFM, [81](#page-80-0) ∗ Shapley2addMob fm.Shapley2addMob, [82](#page-81-0) ∗ ShapleyMob\_sparse fm.ShapleyMob\_sparse, [84](#page-83-0)

∗ ShapleyMob fm.ShapleyMob\_sparse, [84](#page-83-0) ∗ Shapley fm.Shapley, [82](#page-81-0) fm.Shapley2addMob, [82](#page-81-0) fm.ShapleyMob, [83](#page-82-0) ∗ ShowCoalitionsCard fm.ShowCoalitionsCard, [85](#page-84-0) ∗ ShowCoalitions fm.ShowCoalitions, [84](#page-83-0) ∗ Sugeno fm.Sugeno, [88](#page-87-0) fm.SugenoMob, [89](#page-88-0) ∗ Tuples fm.get\_num\_tuples, [50](#page-49-0) ∗ Zeta fm.Zeta, [91](#page-90-0) ∗ add\_pair\_sparse fm.add\_pair\_sparse, [5](#page-4-0) ∗ add\_singletons\_sparse fm.add\_singletons\_sparse, [6](#page-5-0) ∗ add\_tuple\_sparse fm.add\_tuple\_sparse, [6](#page-5-0) ∗ add\_tuple fm.add\_tuple\_sparse, [6](#page-5-0) ∗ arraysize fm.fm\_arraysize, [38](#page-37-0) ∗ dualMobKadd fm.dualMobKadd, [18](#page-17-0) ∗ dual fm.dualm, [17](#page-16-0) fm.dualmMob, [18](#page-17-0) ∗ errorcheck fm.errorcheck, [21](#page-20-0) ∗ expand\_2add\_full fm.expand\_2add\_full, [21](#page-20-0) ∗ expand\_sparse\_full fm.expand\_sparse\_full, [22](#page-21-0) ∗ export\_maximal\_chains fm.export\_maximal\_chains, [23](#page-22-0) ∗ fittingKinteractiveAuto fm.fittingKinteractiveAuto, [26](#page-25-0) ∗ fittingKinteractiveMC fm.fittingKinteractiveMC, [30](#page-29-0) ∗ fittingKinteractiveMarginalMC fm.fittingKinteractiveMarginalMC, [29](#page-28-0)

∗ fittingKinteractiveMarginal

94 INDEX

fm.fittingKinteractiveMarginal, [27](#page-26-0) ∗ fittingKinteractive fm.fittingKinteractive, [25](#page-24-0) ∗ fittingKmaxitive fm.fittingKmaxitive, [32](#page-31-0) ∗ fittingKtolerant fm.fittingKtolerant, [33](#page-32-0) ∗ fittingMob fm.fitting, [24](#page-23-0) ∗ fittingOWA fm.fittingOWA, [35](#page-34-0) ∗ fittingWAM fm.fittingWAM, [37](#page-36-0) ∗ fitting fm.fitting, [24](#page-23-0) fm.fittingKinteractive, [25](#page-24-0) fm.fittingKinteractiveAuto, [26](#page-25-0) fm.fittingKinteractiveMarginal, [27](#page-26-0) fm.fittingKinteractiveMarginalMC,  $29$ fm.fittingKinteractiveMC, [30](#page-29-0) fm.fittingKmaxitive, [32](#page-31-0) fm.fittingKtolerant, [33](#page-32-0) fm.fittingMob, [34](#page-33-0) fm.fittingOWA, [35](#page-34-0) fm.fittingWAM, [37](#page-36-0) ∗ fm\_arraysize fm.fm\_arraysize, [38](#page-37-0) ∗ fuzzy measure fm, [4](#page-3-0) ∗ generate\_fm\_2additive\_concave fm.generate\_fm\_2additive\_concave, [44](#page-43-0) ∗ generate\_fm\_2additive\_convex\_sparse fm.generate\_fm\_2additive\_convex\_sparse, [45](#page-44-0) ∗ generate\_fm\_2additive\_convex\_withsomeindependsparse\_get\_pairs fm.generate\_fm\_2additive\_convex\_withsomeindependeparse\_get\_pairs, [86](#page-85-0) [46](#page-45-0) ∗ generate\_fm\_2additive\_convex fm.generate\_fm\_2additive\_convex, [45](#page-44-0) ∗ generate\_fm\_kadditive\_convex\_sparse fm.generate\_fm\_kadditive\_convex\_sparse, [47](#page-46-0) ∗ generate\_fm\_minplus ∗ get num tuples ∗ interactionMob ∗ interaction ∗ is\_inset\_sparse ∗ is\_inset ∗ is\_subset ∗ max\_subset ∗ min\_subset ∗ orness [80](#page-79-0) ∗ sparse\_get\_tuples ∗ test fm.test, [89](#page-88-0)

fm.generate\_fm\_minplus, [48](#page-47-0)

∗ generate\_fm\_tsort fm.generate\_fm\_tsort, [49](#page-48-0) ∗ generate\_fmconvex\_tsort fm.generate\_fmconvex\_tsort, [43](#page-42-0) fm.get\_num\_tuples, [50](#page-49-0) ∗ get\_sizearray\_tuples fm.get\_sizearray\_tuples, [50](#page-49-0) fm.Interaction, [52](#page-51-0) fm.InteractionMob, [54](#page-53-0) fm.Interaction, [52](#page-51-0) fm.InteractionMob, [54](#page-53-0) fm.is\_inset\_sparse, [68](#page-67-0) fm.is\_inset\_sparse, [68](#page-67-0) ∗ is\_subset\_sparse fm.is\_subset\_sparse, [69](#page-68-0) fm.is\_subset\_sparse, [69](#page-68-0) ∗ max\_subset\_sparse fm.max\_subset\_sparse, [70](#page-69-0) fm.max\_subset\_sparse, [70](#page-69-0) ∗ min\_subset\_sparse fm.min\_subset\_sparse, [71](#page-70-0) fm.min\_subset\_sparse, [71](#page-70-0) fm.OrnessChoquet, [78](#page-77-0) ∗ populate\_fm\_2add\_sparse\_from2add fm.populate\_fm\_2add\_sparse\_from2add, ∗ populate\_fm\_2add\_sparse fm.populate\_fm\_2add\_sparse, [79](#page-78-0) ∗ sparse\_get\_singletons

# fm.sparse\_get\_singletons, [86](#page-85-0)

fm.sparse\_get\_tuples, [87](#page-86-0)

∗ tuple\_cardinality\_sparse fm.tuple\_cardinality\_sparse, [90](#page-89-0) ∗ tuples

#### INDEX 95

fm.get\_sizearray\_tuples, [50](#page-49-0) fm.tuple\_cardinality\_sparse, [90](#page-89-0)

#### fm, [4](#page-3-0)

fm.add\_pair\_sparse, [5](#page-4-0) fm.add\_singletons\_sparse, [6](#page-5-0) fm.add\_tuple\_sparse, [6](#page-5-0) fm.Banzhaf, [7](#page-6-0) fm.Banzhaf2addMob, [8](#page-7-0) fm.BanzhafMob, [9](#page-8-0) fm.BanzhafMob\_sparse, [9](#page-8-0) fm.Bipartition, [10](#page-9-0) fm.BipartitionBanzhaf, [11](#page-10-0) fm.Choquet, [12](#page-11-0) fm.Choquet2addMob, [12](#page-11-0) fm.ChoquetKinter, [13](#page-12-0) fm.ChoquetMob, [14](#page-13-0) fm.ChoquetMob\_sparse, [15](#page-14-0) fm.ConstructLambdaMeasure, [15](#page-14-0) fm.ConstructLambdaMeasureMob, [16](#page-15-0) fm.dualm, [17](#page-16-0) fm.dualmMob, [18](#page-17-0) fm.dualMobKadd, [18](#page-17-0) fm.EntropyChoquet, [19](#page-18-0) fm.EntropyChoquetMob, [20](#page-19-0) fm.errorcheck, [21](#page-20-0) fm.expand\_2add\_full, [21](#page-20-0) fm.expand\_sparse\_full, [22](#page-21-0) fm.export\_maximal\_chains, [23](#page-22-0) fm.fitting, [24](#page-23-0) fm.fittingKinteractive, [25](#page-24-0) fm.fittingKinteractiveAuto, [26](#page-25-0) fm.fittingKinteractiveMarginal, [27](#page-26-0) fm.fittingKinteractiveMarginalMC, [29](#page-28-0) fm.fittingKinteractiveMC, [30](#page-29-0) fm.fittingKmaxitive, [32](#page-31-0) fm.fittingKtolerant, [33](#page-32-0) fm.fittingMob, [34](#page-33-0) fm.fittingOWA, [35](#page-34-0) fm.fittingWAM, [37](#page-36-0) fm.fm\_arraysize, [38](#page-37-0) fm.FreeSparseFM, [39](#page-38-0) fm.FuzzyMeasureFitLP, [39](#page-38-0) fm.FuzzyMeasureFitLPMob, [41](#page-40-0) fm.generate\_fm\_2additive\_concave, [44](#page-43-0) fm.generate\_fm\_2additive\_convex, [45](#page-44-0) fm.generate\_fm\_2additive\_convex\_sparse, [45](#page-44-0)

fm.generate\_fm\_2additive\_convex\_withsomeindependent, [46](#page-45-0) fm.generate\_fm\_kadditive\_convex\_sparse, [47](#page-46-0) fm.generate\_fm\_minplus, [48](#page-47-0) fm.generate\_fm\_tsort, [49](#page-48-0) fm.generate\_fmconvex\_tsort, [43](#page-42-0) fm.get\_num\_tuples, [50](#page-49-0) fm.get\_sizearray\_tuples, [50](#page-49-0) fm.Init, [51](#page-50-0) fm.Interaction, [52](#page-51-0) fm.InteractionB, [53](#page-52-0) fm.InteractionBMob, [53](#page-52-0) fm.InteractionMob, [54](#page-53-0) fm.is\_inset\_sparse, [68](#page-67-0) fm.is\_subset\_sparse, [69](#page-68-0) fm.is\_subset\_sparse *(*fm.is\_subset\_sparse*)*, [69](#page-68-0) fm.IsMeasureAdditive, [55](#page-54-0) fm.IsMeasureAdditiveMob, [55](#page-54-0) fm.IsMeasureBalanced, [56](#page-55-0) fm.IsMeasureBalancedMob, [57](#page-56-0) fm.IsMeasureKmaxitive, [57](#page-56-0) fm.IsMeasureKmaxitiveMob, [58](#page-57-0) fm.IsMeasureSelfdual, [59](#page-58-0) fm.IsMeasureSelfdualMob, [60](#page-59-0) fm.IsMeasureSubadditive, [60](#page-59-0) fm.IsMeasureSubadditiveMob, [61](#page-60-0) fm.IsMeasureSubmodular, [62](#page-61-0) fm.IsMeasureSubmodularMob, [63](#page-62-0) fm.IsMeasureSuperadditive, [63](#page-62-0) fm.IsMeasureSuperadditiveMob, [64](#page-63-0) fm.IsMeasureSupermodular, [65](#page-64-0) fm.IsMeasureSupermodularMob, [66](#page-65-0) fm.IsMeasureSymmetric, [66](#page-65-0) fm.IsMeasureSymmetricMob, [67](#page-66-0) fm.max\_subset\_sparse, [70](#page-69-0) fm.min\_subset\_sparse, [71](#page-70-0) fm.Mobius, [72](#page-71-0) fm.NonadditivityIndex, [72](#page-71-0) fm.NonadditivityIndex *(*fm.NonadditivityIndex*)*, [72](#page-71-0) fm.NonadditivityIndexMob, [73](#page-72-0) fm.NonmodularityIndex, [74](#page-73-0) fm.NonmodularityIndex\_sparse, [77](#page-76-0) fm.NonmodularityIndexKinteractive, [74](#page-73-0) fm.NonmodularityIndexMob, [75](#page-74-0)

fm.NonmodularityIndexMobkadditive, [76](#page-75-0)

96 **INDEX** 

fm.OrnessChoquet , [78](#page-77-0) fm.OrnessChoquetMob , [78](#page-77-0) fm.populate\_fm\_2add\_sparse , [79](#page-78-0) fm.populate\_fm\_2add\_sparse\_from2add , [80](#page-79-0) fm.PrepareSparseFM , [81](#page-80-0) fm.Shapley , [82](#page-81-0) fm.Shapley2addMob , [82](#page-81-0) fm.ShapleyMob, [83](#page-82-0) fm.ShapleyMob\_sparse , [84](#page-83-0) fm.ShowCoalitions , [84](#page-83-0) fm.ShowCoalitionsCard , [85](#page-84-0) fm.sparse\_get\_pairs , [86](#page-85-0) fm.sparse\_get\_singletons , [86](#page-85-0) fm.sparse\_get\_tuples , [87](#page-86-0) fm. Sugeno, [88](#page-87-0) fm.SugenoMob, [89](#page-88-0) fm.test, [89](#page-88-0) fm.tuple\_cardinality\_sparse , [90](#page-89-0) fm. Zeta, [91](#page-90-0)